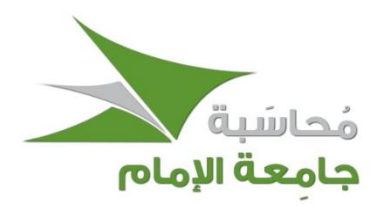

# تفريغ الحلقات المسجلة التحليل المالي  $(414)$ حسب $)$

**أستاذ املقرر: د. املستوى السابع – تخصص املحاسبة عمادة التعلم اإللكتروني والتعليم عن بعد جامعة اإلمام محمد بن سعود اإلسالمية**

> **- تفريغ وتنسيق-** عبد الرحمن المسعودي **- املراجعة -** أحمد شريف **- التنسيق العام -** صادق سعيد **- املصادر -** الحلقات املسجلة

"<br>"يمكنك تعديل ما تشاء في التفريغ عدا إزالة حقوق من بذل جهداً في إعداده | تم التحديث في محرم 1439هـ "

## **المحاضرة األولى**

المدخل إلى تحليل التقارير المالية:

رغم الاهتمام المتزايد بالاستثمار بالأسهم في المملكة. إلا أن سوق الأسهم السعودي ما زال يعاني من نقص المعلومات وغياب **فئة املحللين املاليين املهنيين. فالتعامل في السوق يعد من أنواع املضاربة العشوائية التي ال تستند على أساس. صنفت الدراسات السوق السعودي ضمن األسواق ذات الكفاءة الضعيفة. مما يعني عدم استخدام املعلومات املحاسبية في القرارات االستثمارية.**

**التحليل املالي لتلك املعلومات سوف يساهم في رفع الكفاءة ويوجه املوارد املالية إلى االستثمارات املثلى.** كما إن تحليل المعلومات المالية سوف يساعد على ضبط حركة سوق الأسهم من خلال استخدام تلك المعلومات في المفاضلة **بين فرص اال ستثمار املختلفة.** 

## مفهوم التحليل المالي التجاري:

**التحليل التجاري يتضمن:**

- **تقييم مستقبل شركة ما واملخاطر املرتبطة بتلك الشركة.**
- **يتطرق لكل النواحي املالية واالقتصادية والتجارية املرتبطة بالشركة بصورة مباشرة أو غير مباشرة.**
	- **يقوم على تحليل بيئة الشركة واستراتيجياتها واداؤها ووضعها املالي.**
	- تحليل التقارير المالية يعد جزءاً مهماً واساساً من التحليل الأعم والأشمل وهو التحليل التجاري. **ً ً ً**

من المجالات التي يتم فيها الاعتماد على التحليل التجاري:

- 1) مجال الاستثمار: عند اتخاذ قرار المفاضلة بين الاستثمار في الأسهم أو السندات استناداً على العائد ودرجة المخاطرة **ً لكل قرار.**
- **2( مجال االئتمان: املفاضلة بين القروض قصيرة االجل وطويلة االجل أوتقديراملخاطراالئتمانية على قرارمنح االئتمان.**
	- **3( مجال تقييم الشركة في حال طرح أسهمها للتداول: إعادة تقييم الشركة لتحديد سعرالطرح.**
		- **4( مجال تقييم الشركة ألغر اض إعادة الهيكلة: عند اتخاذ قرار االندماج أو االستحواذ.**
			- **5( مجال إعداد توقعات األرباح: تقديراملقدرة الكبيسة للشركة وتقديرالدخل.**
				- **6( مجال اختبارات املراجعة:**
				- **7( مجال املفاوضات الخاصة بتقديرمكافآت اإلدارة.**

## **المحاضرة الثانية**

## أنواع التحليل التجاري:

- **التحليل االستثماري.**
	- **التحليل االئتماني.**
- **التحليل التجاري ألغراض الرقابة واإلدارة.**
- **التحليل التجاري ألغراض االندماج والسيطرة وإعادة الهيكلة.**
	- **التحليل التجاري ألغراض اإلدارة املالية.**
	- **التحليل التجاري ألغراض دعم أطراف أخرى ذات عالقة.**

## أولا:ً التحليل الاستثماري:**)تحليل املستثمرين(**

**يقصد به التحليل الذي يقوم به حملة األسهم )املالك( اللذين قاموا باستثمارأموالهم في أسهم رأس مال شركة ما.**

**فاهتمامهم ينصب على مستوى ربحية الشركة ودرجة املخاطرة املرتبطة بمستوى الربحية وذلك بسبب العالقة الطردية التي تربط كل من الربحية واملخاطرة.**

### **فائدة:**

إن درجة المخاطرة التي يتعرض لها المستثمرون في الأسهم العادية أكبر بكثير من تلك التي يتعرض لها المستثمرون في الأسهم المتازة والمستثمرون في السندات لأن التوزيعات التي يحصلون عليها تتم في المرحلة الأخيرة من تقسيم العائد وذلك بعد **التوزيعات التي تتم على كل من حملة السندات وعلى حملة األسهم املمتازة.**

**يوجد مدخالن رئيسيان لالستثمارفي أسهم راس املال هما:**

**1( املدخل االستثماري غيراإليجابي )السلبية(:**

يطلق عليه استراتيجية بيتا B، لأنها تعتمد على تحديد قيمة بيتا التي تهدف الى تحقيق القيمة المثلى لدرجة المخاطرة في **محفظة األوراق املالية الخاصة باملستثمر. كلما زادت قيمة بيتا يقل االستثمار. ويبدأ البيع لذلك سمي بالسلبي. ويعتمد على الفرضيات التالية:**

- **أن السوق كفء حيث تنعكس كل املعلومات في أسعار األسهم املتداولة.**
- يقوم المستثمر بتنويع محفظة الأوراق المالية (أسهم/سندات) بين أسهم مخاطرة وأسهم عديمة المخاطر على أساس **درجة املخاطرة املقبولة.**
	- **ال يحتاج إلى التحليل التجاري وإنما يتم االعتماد على مؤشرالسوق في اختيارمجموعة االستثمارات املرغوبة من جانب املستثمر. يستخدم فيبيتا التحليل األساس ي.**
		- **2( مدخل االستثمار الفاعل )اإليجابي(:**

**يطلق عليه استراتيجية ألفا. حيث تشير ألفا a إلى الفرق بين العائد املتوقع والعائد الفعلي. يقوم هذا املدخل على اعتقاد املستثمرأنه من خالل التحليل الفاعل يمكن تحديد الفرص االستثمارية التي ال تعكسها األسعارالحالية لألسهم. وتعد استراتيجية االستثماراإليجابي استراتيجية مشهورة في سوق وول ستريت. يتم تطبيقها بواسطة صناديق االستثمار واملحافظ االستثمارية. يقوم املستثمرون اللدين يطبقون استراتيجية االستثماراإليجابي باستخدام التحليل الفني أو التحليل األساس.**

- **التحليل الفني: يقوم على دراسة االتجاهات التاريخية ألسعاراألسهم وكمياتها بهدف توقع حركة أسعار هذه األسهم في املستقبل.**
	- **التحليل األساس: يتمثل في عملية تحديد قيمة الشركة عن طريق تحليل العوامل الرئيسية وتفسيرها واملؤشرات املرئية لكل من االقتصاد بشكل عام والصناعة بشكل خاص والشركة بشكل محدد.**

**الجزء الرئيس ي في التحليل األساس ينصب على تقييم كل من أداء الشركة ومركزها املالي.** 

يهدف التحليل الأساس إلى تحقيق القيمة الحقيقية أو القيمة الرئيسية للشركة. وبِلعب التحليل الأساس دوراً مهماً في اتخاذ **ً ً قرارات شراء وبيع أواالحتفاظ باألسهم وذلك على النحو التالي:**

- **إذا كانت القيمة الحقيقية تزيد عن السوقية املستثمريشتري األسهم.**
	- إذا كانت القيمة الحقيقية تقل عن السوقية <u>الم</u>ستثمر ينيع الأسهم<u>.</u>
- **إذا كانت القيمة الحقيقية تساوي السوقية املستثمر يحتفظ باألسهم.**

**المحاضرة الثالثة**

## ثانيا:ً التحليل الائتماني:

**يركز على التزامات منشأة األعمال تجاه الدائنين اللذين يقومون بتقديم تسهيالت ائتمانية أوقروض متنوعة إلى املنشأة.**

**تنقسم التسهيالت االئتمانية إلى:**

- 1. الائتمان التجاري من جانب الدائنين التجاريين: يتمثل في قيام منشأة الأعمال بالحصول على السلع والخدمات التي **تحتاج إليها في أنشطتها وعملياتها التشغيلية على الحساب مثل املشتريات اآلجلة. على أن يتم سداد قيمة هذه املشتريات اآلجلة بعد فترة زمنية معينه تمتد لفترة متوسطها من 30 إلى 60 يوم. ال يتم حساب فوائد. ويمنح خصم نقدي لتشجيع تعجيل السداد.**
- **.2 االئتمان غيرالتجاري من جانب الدائنين غيرالتجاريين )املقرضين(: يتمثل في قيام منشأة األعمال بالحصول على قروض ملدة محدودة مع االلتزام بسداد أصل القرض والفوائد املستحقة في تاريخ االستحقاق. يمكن تقسيم االئتمان غيرالتجاري على املدى الزمني الذي يجب فيه سداد قيمة القرض والفوائد إلى نوعين )قصير أجل ـــــ وطويل أجل(. االئتمان قصير األجل:** 
	- **القروض التي يجب سدادها خالل سنة مالية أول أقل.**
		- **يتم الحصول عليه من البنوك دون ضمانات معينة.**
	- **قد يتم الحصول عليه عن طريق خصم أوقطع األوراق التجارية لدى البنوك.**
		- **االئتمان طويل األجل:**
		- **القروض التي يجب سدادها خالل مدى زمني أطول من السنة املالية.**
	- **يتم الحصول عليه من املؤسسات املالية في شكل قروض أومن شركات التأمين في شكل سندات.**
		- **التأجير التمويلي يعد من أنواع االئتمان طويل األجل.**

وبركز التحليل الائتماني على الجدارة الائتمانية أي مدى قدرة المقترض على الوفاء بالتزاماته الائتمانية المتمثلة في أصل الدين **والفوائد املستحقة. كما يركز على املخاطرة ال على الربحية في حد ذاتها. فالتغيرالحاد في األرباح أكثرأهمية في التحليل االئتماني من مستوى األرباح.**

**كما يقوم التحليل االئتماني على تحليل كل من السيولة واملالءة.**

**السيولة: مدى مقدرة الشركة على توفيرالسيولة النقدية في املدى الزمني قصيراألجل من أجل الوفاء بالتزاماتها. املالءة: مدى مقدر الشركة على سداد التزاماتها طويلة األجل.**

معايير وأدوات التحليل المالي: **تختلف على حسب مدة االئتمان وشكلة وغرضة على النحو التالي:** الائتمان قصير الأجل:

**ينصب اهتمام الدائنين على الوضع املالي الحالي للشركة وقدرتها على سداد الدين في األجل القصير لذلك يتم دراسة.**

- **قائمة التدفقات النقدية للشركة.**
- **سيولة األصول املتداولة ومدى قابليتها للتحول إلى نقدية سائلة بسرعة وسهولة دون أن يترتب على ذلك خسائر جوهرية.**

### الائتمان طويل الأجل:

**ويشت ونظرة مستقبلية أكثرعمقا يحتاج الدائنون إلى تحليل أكثرتفصيال مل على: ً ً**

- **توقعات التدفقات النقدية املستقبلية.**
	- **تقييم الربحية املستقبلية.**

**تأتي الديون املمتازة في املقدمة فيما يتعلق بأولوية السداد يليها الديون برهن ثم الديون العادية.**

### **خالصة:**

**إن إجراء التحليل االئتماني يتم في سياق عدد من القرارات أهمها:**

- **.1 قرار منح االئتمان من جانب البنوك التجارية.**
- **.2 محللو االستثمارواملستثمرون عن الرغبة في شراء سندات.**
- **.3 وكاالت التصنيف االئتماني عند القيام بالتقويم الدوري للشركات.**
	- **.4 املوردون.**
	- **.5 املراجعون الخارجيون.**
	- **.6 إدارة التمويل املوازنة داخل الشركة.**

## ثالثا:ً التحليل التجاري لأغراض الإدارة والرقابة:

**ينصب اهتمام مديري املنشآت في التركيزعلى الوضع املالي والربحية ومستقبل الشركة.** إن كل من التحليل التجاري وتحليل التقارير يتبنى ما يمكن أن يطلق عليه <u>(المنظور الخارجي للشركة)</u> بمعنى كيف يجب أن **ينظراملستثمرون والدائنون إلى الشركة وهذه النظرية تحقق العديد من الفو ائد منها:**

- **تعزيزموقف اإلدارة فيما يتعلق بسياسات اإلفصاح املحاسبية.**
- **مد اإلدارة باملعلومات املوثوقة التي تساعد على إجراء التغييرات االستراتيجية في األنشطة التشغيلية واالستثمارية والتمويلية.**
	- **مد اإلدارة باملعلومات املوثوقة التي تبرر االعتراف بالتغييرات االستراتيجية وتوقيت حدوثها.**

### **فائدة:**

يتم استخدام كل من التحليل التجاري وتحليل القوائم المالية من جانب المديرين لأغراض <u>المقارنة مع المنشآت المنافسة</u> حيث يتم تقييم درجة الربحية والمخاطرة التي ترتبط بمنشآت الأعمال المنافسة الأمر الذي يسمح بإجراء المقارنة بين منشآت الأعمال **املتنافسة فيما يتعلق بنقاط القوة والضعف. وفيما يتعلق بأفضل أداء على مستوى النشاط.**

## **المحاضرة الرابعة**

## رابعا:ً التحليل التجاري لأغراض الاندماج. السيطرة. وإعادة الهيكلة:

**يتم القيام بالتحليل التجاري عندما تقوم الشركة بإعادة هيكلة نشاطها من خالل االندماج أوالسيطرة أو تصحيح األوضاع.**  فقبل تنفيذ عملية الاندماج أو السيطرة فإن الشركة الدامجة أو المسيطرة يجب أن تقرر ما إذا كان الاندماج أو السيطرة **يؤديان إلى زيادة في القيمة التي سوف تنتج منهما.**

**يجب على الشركة الدامجة أو املسيطرة أن تقدر تكلفة عملية االندماج أو السيطرة باإلضافة إلى تقدير القيمة الفردية للشركة املندمجة أو املسيطرة عليها.**

الشركة المندمجة أو المسيطر عليها يجب أن تقوم بعملية تقوىم للعرض المقدم وتقرر ما إذا كانت عملية الاندماج أو السيطرة **هي في مصلحة املالك أم ال.**

بالإضافة إلى ما تقدم فإن هناك أطرافاً أخرى تكون في حاجة للقيام بالتحليل التجاري لأعراض الاندماج والسيطرة وإعادة **ً الهيكلة مثل البنوك االستثمارية.**

عمليات الاندماج والسيطرة عادة ما تكون قائمة على أساس القيم الحقيقية المقدرة حتى في حالة توافر أسعار سوقية لأسهم كل من الشركتين الم*س*يطرة والمسيطر عليها فالقيمة الحقيقية هي الأساس ول*نست* القيمة السوقية.

خامسا:ً التحليل التجاري لأغراض الإدارة المالية:

**أن املديرين يجب أن يقوموا بعملية تقويم أثرالقرارات التمويلية وسياسات توزيع األرباح على قيمة الشركة. يساعد التحليل التجاري على تقييم أثرالقرارات التمويلية على كل من الربحية او املخاطرة املستقبلية.**

يتم القيام بالتحليل التجاري قبل قيام الشركة باللجوء إلى أسواق المال للبحث عن التمويل من جانب المستثمرين أو الدائنين **واملقرضين واملفاضلة بينهما. كما يتم القيام بالتحليل التجاري من قبل قيام الشركة بتنفيذ برامج شراء أسهمها املتداولة بالسوق في حالة ما إذا كانت القيمة السوقية لهذه األسهم أقل من الالزم.** سادسا:ً التحليل التجاري لأغراض دعم أطراف أخرى ذات علاقة: **من أمثلة األطراف التي تعتمد على كل من التحليل التجاري وتحليل التقاريراملالية: املراجعون الخارجيون: إن تحليل التقارير املالية يعد أداة مهمة ملساعدة املراجع حيث يكشف له عن املناطق التي تحتاج إلى تركيزوعناية أكثرملراجعتها بأساليب الفحص األخرى وباإلضافة إلى ذلك فإن املراجعين الخارجيين يقومون باستخدام تحليل االئتمان في تقييم مقدرة املنشأة على االستمرار على مزاولة النشاط. أعضاء مجلس اإلدارة: عليهم متابعة نشاط الشركة فيما يتعلق بسياسة توزيع األرباح. واستراتيجيات الشركة. وتعيين املديرين وإقالتهم. الجهات الحكومية: املوظفون وجمعيات األعمال: العمالء مقدمو الخدمات القانونية:** مكونات (مراحل) التحليل التحاري: **.1 تحليل بيئة األعمال واالستراتيجية. أ( تحليل الصناعة. ب( تحليل االستراتيجية. .2 تحليل التقاريراملالية. أ( التحليل املحاسبي. ب( التحليل املالي. ج( التحليل املستقبلي. .3 التقويم.** تحليل التقارير المالية: **يتم تحليل التقاريراملالية باستخدام: التحليل املحاسبي. التحليل املالي. التحلي املستقبلي.** أولا:ً التحليل المحاسبي: **هو تقويم مدى احتواء املحاسبة التي تتبعها الشركة والنتائج التي يتم عرضها باستخدام محاسبة الشركة على الحقيقة االقتصادية ألداء الشركة ومركزها املالي والتجاري. تعد التقاريراملالية املصدرالرئيس ي للمعلومات لهذا النوع من التحليل وهذا يعني أن وجود التحليل املالي تعتمد على مصداقية التقاريراملالية التي تعتمد على جودة التحليل املحاسبي. ويعد التحليل املحاسبي ضرورة حتمية لجعل البيانات املحاسبية قابلة للمقارنات التحليلية. يظهر تحريف املعلومات املحاسبية في ثالث أشكال: 1( إجراء تقديرات إدارية غيرأمينة أوحذف معلومات مهمه وسبب رئيس ي للتحريف والتالعب باألرقام املحاسبية.** 2) قدرة المديرين على استخدام حربة الاختيار المتاحة لهم في التلاعب في الأرقام المحاسبية أو التلاعب في توقيت عرض **املعلومات املحاسبية هذا يسمى )التال عب في الدخل(. 3( قد تؤدي املعايير املحاسبية إلى تشويه وتحريف املحاسبة عندما تفشل املعايير الحالية والجهات املعنية بها في تقديم معيار يعكس الواقع االقتصادي الحقيقي للشركة.**

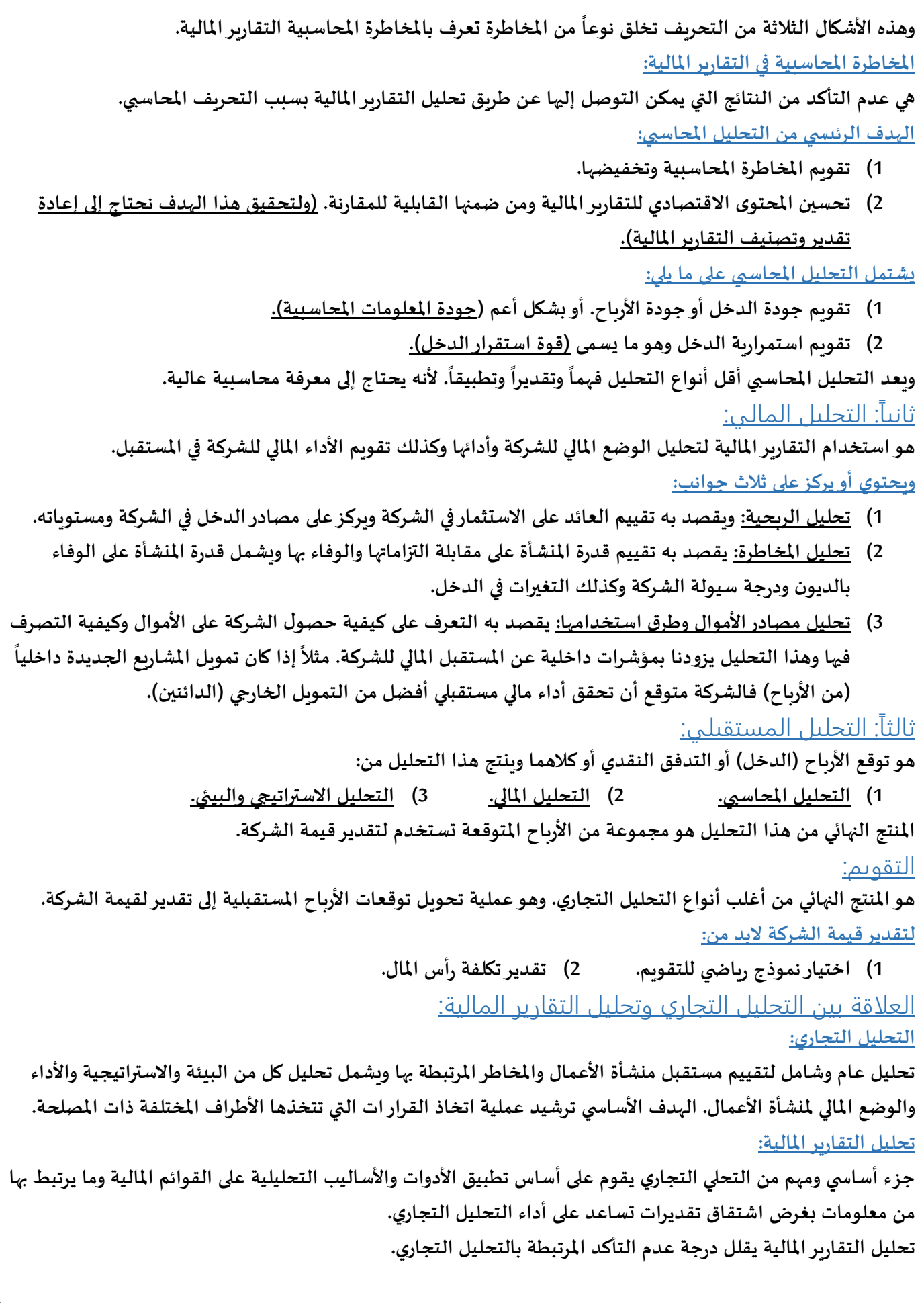

## **المحاضرة الخامسة**

## مفهوم التحليل الأساسي:

**هو التحليل الذي يركز على املستقبل من خالل تحليل البيانات واملعلومات االقتصادية واملالية والنقدية املتاحة وذلك للتنبؤ**  بما ستكون عليه ربحية الشركات المستقبلية والتوزيعات المحتملة ودرجة المخاطرة المستقبلية التى يمكن أن تتعرض لها ربحية **الشركة لهدف تحديد سعر السهم من خالل تحديد القيمة الحقيقية للسهم.**

**التحليل األساس ي عادة ما يلقى اهتمام أكبر من التحليل الفني حيث أن التحليل الفني يركزعلى املاض ي واملعلومات التاريخية.** مراحل التحليل الأساسي:

- **1( التحليل على املستوى الكلي أوالتحليل على مستوى الظروف االقتصادية العامة املحلية والدولية.**
	- **2( التحليل على املستوى القطاعي أوالتحليل على مستوى الصناعة أوالنشاط.**
		- **3( التحليل على املستوى الجزئي أوالتحليل على مستوى الشركة.**

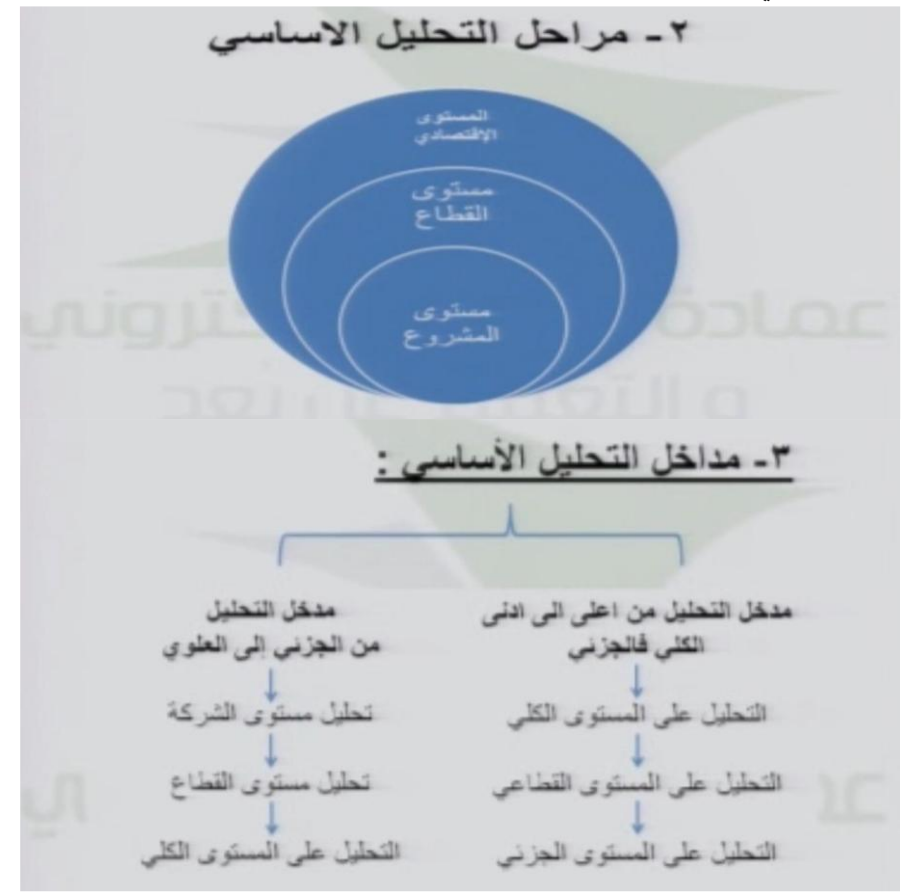

**ال يوجد مدخل أفضل من اآلخر للقيام بالتحليل األساس ي ألسباب أن هنالك من يفضل املدخل الثاني.**  يمكن التعامل مع التحليل الأساسي بطريقة تكامل المدخلين معاً حيث يتم استخدام المدخل الأول في تحليل الظروف **ً االقتصادية و ظروف الصناعة. واملدخل الثاني في تحليل كل الشركات في املستوى الثالث من التحليل بصرف النظرعن القطاع الذي تم اختياره في املستوى األول والثاني من التحليل**

تحليل الظروف الاقتصادية العامة:

**يهدف التحليل االقتصادي إلى تحليل الظروف االقتصادية العامة ودراسة املتغيرات االقتصادية الكلية وذلك للتنبؤ بالحالة**  الاقتصادية التي يتوقع أن تسود مستقبلاً من رواج أو كساد. ومدى تأثير الحالة المتوقعة للاقتصاد الوطني على الاستثمار **ً بسوق األوراق املالية.**

**تتمثل املتغيرات االقتصادية التي يجب التركيز عليها من جانب املحللين املاليين في:**

**1( السياسة املالية. 2( السياسة النقدية. 3( معدل التضخم. 4( حجم الناتج القومي.**

أولا:ً السياسة المالية:

**تتضمن جز ئ ين هما النفقات واملوارد حيث تبدأ الدولة أوال بتقدير حجم االنفاق الحكومي بما يخدم خطة التنمية االقتصادية ً ثم تبدأ بتقديرحجم اإليرادات الالزمة لتمويل تلك النفقات.**

**1( االنفاق الحكومي: ملوارد الدولة في: يعد االنفاق الحكومي ضخا ً**

**أ( نفقات جارية: وهي الرواتب واألجور ومشتريات القطاع الحكومي من السلع والخدمات في حالة زيادة الرواتب.**

**ادخار: جزء منه يوجه نحو االستثمار في أسهم الشركات املتداولة.**

**استهالك: ارتفاع مستوى التضخم وزيادة الواردات من الخارج أثارسلبية على سوق املال.**

مشتريات القطاع الحكومي من السلع والخدمات يزبد إيرادات القطاع الخاص الى بيع السلع. وبزبد ربح الشركات وتدفقاتها **النقدية. ارتفاع القيمة الحقيقية ألسهم تلك الشركات.**

**ب( هو االنفاق الحكومي على لبيئة األساسية. وزيادة االنفاق على البنية التحتية يزيد الشركات العاملة في البنية التحتية.**

**2( الضرائب )املوارد الحكومية(:**

**الضرائب تعتبراملتغيراألساس ي املؤثرعلى إيرادات املوازنة العامة ملعظم دول العالم. معظم املحاوالت لزيادة إيرادات الدولة بزيادة املعدالت الضريبية أوالدخول الخاضعة لها. ارتفاع معدل الضريبة يؤثرعلى سوق املال يؤدي لخفض أرباح الشركة مما يؤدي النخفاض العائد املوزع على األسهم ومن ثم انخفاض أسعارالسهم. والعكس صحيح.**

**لكن هناك أثار سلبية النخفاض معدل الضريبة فقد يؤدي لعجز لدى الدولة وتعالجه بالقروض.**

ثانيا:ً السياسة النقدية:

**تشيرإلى األدوات التي تستخدمها الحكومة للسيطرة على املعروض من النقود.**

**أهم أدوات السياسة النقدية:**

**1( سعر الخصم. 2( االحتياطي النقدي الذي يتم االحتفاظ به لدى البنك املركزي. هنالك عالقة طردية بين زيادة عرض النقود وبين االستثمار في أسواق املال.**

**زيادة عرض النقود يؤدي إلى انخفاض سعرالفائدة مما يؤدي إلى زيادة االستثمارفي سوق املال. لكن هناك آثار سلبية فالتضخم يزداد ويرتفع الحد األدنى للعائد الذي يطلبه املستثمرين.**

ثالثاً: معدل التضخم:

**أحد املتغيرات االقتصادية املهمة في التحليل االقتصادي.**

**من اآلثار املترتبة على معدل التضخم:**

- **1( معدل العائد الخالي من الخطر )معدل التضخم + سعر الفائدة( وهو أحد مدخالت نموذج تقدير القيمة الحالية للتدفقات النقدية املستقبلية.**
- **كلما أرتفع معدل العائد الخالي من الخطرانخفضت القيمة الحقيقية للتدفقات النقدية وبالتالي انخفضت القيمة الحقيقية لألسهم. والعكس صحيح. معدل التضخم وسعر الفائدة عامالن غير خاضعان لسيطرة املحلل.**
	- **2( معدل التضخم والسياسة النقدية للدولة. زيادة معدل التضخم قد تقود البنك املركزي الى استخدام أدوات السياسة النقدية للحد من عرض النقود. مما يترتب عليه انخفاض التدفقات النقدية ملنشأة األعمال وانخفاض القيمة السوقية ألسهم املنشآت.**
		- **3( يؤثرعلى ربحية الشركات بوجود أرباح صورية ناتجة عن اتباع سياسات محاسبية تؤدي إلى تدني النفقات. مثل االلتزام بمبدأ التكلفة التاريخية تقويم األصول الثابتة.**
			- **4( يؤثر على مقومات اإلنتاج في املنشآت الصناعية ألن التضخم يؤثر على أسعار السلع واملنتجات .**

تفريغ الحلقات المسجلة لمقرر التحليل المالي إعداد: عبد الرحمن المسعودي

رابعا:ً الناتج المحلي الإجمالي: **يتمثل الناتج املحلي اإلجمالي في القيمة اإلجمالية للسلع والخدمات التي تنتج داخل الدولة ويتم قياس الناتج املحلي اإلجمالي**  بالربالات أو الدولارات وعادة ما يتم تعديله بالتغير في مستوى الأسعار. توقع زبادة الناتج المحلى الإجمالي يعكس جانب تفاؤلي **يكون له تأثيرإيجابي على حركة التعامل في األسهم ومن ثم زيادة أسعارها والعكس صحيح.**

**المحاضرة السادسة**

المتغيرات الاقتصادية الأخرى المميزة للاقتصاد السعودي:

- 1) التغير في أسعار النفط: نظراً لأن الجانب الأكبر من إيرادات الدولة يأتي من قطاع النفط (كمية الإنتاج وسعر البيع) **ً من أهم املتغيرات املؤثرة على السوق السعودي. وهناك عالقة ارتباط قوية بلغت %71 بين حركة أسعار النفط وبين حركة سوق األسهم السعودية متمثلة في أسعاراألسهم وقيم التداوالت وعدد العمليات.**
	- **2( تكلفة الفرصة البديلة لالستثمارفي سوق األسهم السعودي:**

**تكلفة الفرصة البديلة: معدالت العائد املتوقعة من االستثمارفي مجاالت أواستثمارات أخرى بخالف سوق األسهم. األمثلة االستثمارية البديلة:**

- **أ( في االستثمارفي أسواق النقد سواء الودائع بالعملة املحلية أو الودائع بالعملة األجنبية. ً**
	- **ب( اإلتجار بالنقد األجنبي.**
		- **ت( االستثمارالعقاري.**
	- **ث( االستثمار خارج حدود الدولة.**
- **3( درجة السيولة النقدية: حركة السوق السعودي متالزمة وطردية مع درجة السيولة. كلما زادت السيولة في السوق يتوقع أن مؤشرالسوق سيرتفع.**

## المؤشرات الاقتصادية:

**هي مجموعة من األدوات التي يتم استخدامها ملعرفة الحالة االقتصادية التي يكون عليها اقتصاد دولة ما. هناك ثالثة أنواع من املؤشرات االقتصادية:**

- **1( املؤشرات املستقبلية أو السابقة لألحداث.**
	- **2( املؤشرات املالية املتزامنة مع األحداث.**
	- **3( املؤشرات التاريخية الالحقة لألحداث.**

## المؤشرات المواكبة أو المتزامنة مع الأحداث:

**هي املؤشرات التي تتغيرفي نفس اللحظة التي يحث فيها تغيرالظروف االقتصادية العامة. مثل:**

- **اإلنتاج الصناعي.**
- **املبيعات الصناعية والتجارية.**
	- **عدد العاملين.**

#### المؤشرات التاريخية أو اللاحقة للأحداث: **ً**

وهي المؤشرات التابعة التي تتغير تبعاً للتغير الذي يطرأ على الظروف الاقتصادية العامة. مثل:

- **املخزون الصناعي والتجاري.**
- **القروض الصناعية والتجارية.**
- **نسبة متوسط أقساط القروض التي حصل عليها األفراد الى متوسط دخول هؤالء االفراد.**

**ً**يلاحظ أن المؤشرات اللاحقة للأحداث أو المتزامنة معها لا تحظى باهتمام المحليين الماليين نظراً لأن تأثيراتهم قد انعك*ست* **بالفعل في أسعاراألسهم في سوق رأس املال. أما املؤشرات املستقبلية فيكون لها تأثيرعلى أسعاراألسهم ألنها تكشف عن تغيرات اقتصادية مستقبلية.**

**ملاذا يلجأ التحليل املالي إلى املؤشرات االقتصادية لالستدالل منها على املستوى املتوقع ألسعاراألسهم بالرغم من أن مؤشر** أسعار الأسهم يعتبر مؤشراً مستقبلياً للأ*حد*اث؟ **ً ً**

- المؤشر ليس فقط مؤشراً مستقبلياً سابقاً للأحداث وإنما يعد أيضاً مؤشراً لاحقاً ومتزامناً مع الأحداث. **ً ً ً ً ً ً ً**
- **املؤشريكشف عن الحالة التي سنكون عليها االقتصاد الوطني بعد أربعة أشهرفي حين أن هناك مؤشرات اقتصادية أخرى قد تسبق األحداث بستة أوثمانية أشهر.**

## **المحاضرة السابعة**

## تحليل ظروف القطاع أو الصناعة:

**من العوامل املهمة التي تساعد على تحليل ظروف الصناعة:**

- **1( املوقع التصنيفي للصناعة.**
	- **2( دورة حياة الصناعة.**
- **3( الخصائص املميزة للصناعة.**
	- **4( املنافسة الحالية.**
- **5( االعتبارات املتعلقة بالنمو والتدفقات النقدية واملخاطرداخل الصناعة.**

**تصنيف الصناعات من حيث الدورة االقتصادية:**

- **صناعات دفاعية: هي الصناعات التي تزدهرمع الرواج االقتصادي. أما في حالة الكساد االقتصادي فإنها تنكمش بمعدل أقل من معدل انعكاس االقتصاد القومي.**
- **صناعات متدهورة: هي الصناعات التي تمربمرحلة التدهور واألفول. لكن في حالة النمو يكون معدل نموها أقل من معدل نمو االقتصاد القومي.**

دورة حياة الصناعة:

**هناك أربع مراحل تمربها دورة حياة الصناعة:**

**1( مرحلة الظهور. 2( مرحلة النمو السريع. 3( مرحلة النضوج. 4( مرحلة الهبوط. ال يشترط أن تمرجميع الصناعات بتلك األربع مراحل لكن معرفة هذه النظرية يساعد على التحليل الصناعي.**

- **1( مرحلة الظهور: نمو سريع للمبيعات. لكن يصاحبها تكاليف عالية في مجال األبحاث والتسويق والتطوير واال عال ن.**
	- **2( مرحلة النمو: نمو سريع للمبيعات. تكاليف األبحاث والتطوير تصبح أقل.**
- **3( مرحلة النضوج: تبقى املبيعات مستقرة. تكاليف اإلنتاج تصبح مثالية. وتكاليف األبحاث والتطوير تصبح أقل ويتم التركيز على تخفيض تكاليف املنتج.**
	- **4( مرحلة الهبوط: تنخفض املبيعات. وتنخفض تكاليف اإل نتاج واألبحاث والتطوير.**

الخصائص المميزة للصناعة:

**تتميز كل صناعة بسمات معينة يجب أخذها في االعتبار ومن هذه السمات:**

- **1( التطور التاريخي للصناعة من حيث:**
	- **متوسط حجم املبيعات.**
- **متوسط األرباح الناتجة عن الصناعة.**
- **2( حجم العرض والطلب داخل الصناعة من حيث:**
- **دراسة الطاقة اإلنتاجية املتاحة واملستغلة داخل الصناعة.**
	- **حجم الطلب على املنتجات املختلفة داخل الصناعة.**
		- **حجم املخزون ومدى تراكمه.**
- **3( مستوى التقنية داخل الصناعة: هل هي من الصناعات كثيفة العمالة أم من الصناعات كثيفة التقنية؟**
	- **هل هي من الصناعات اإلنتاجية التقليدية أو من الصناعات الحديثة التي تعتمد على املعرفة والتكنولوجيا؟**
- **4( مستوى التدخل الحكومي: هل الصناعة من الصناعات التي تدخل فيها الحكومة إلنتاج منتج معين أو لفرض سعر معين؟**
- 5) المنافسة: هل هناك منافسة قوبة أم لا؟ كلما زادت المنافسة ينخفض العائد. وقد تكون المنافسة خارجية وليست **داخلية. الصناعات التي تتميز بعائد عالي من املتوقع أن املنافسة تجذب استثمارات عالية واملنافسة تزداد. وإذا أصبح . ال يشجع دخول رؤوس أموال جديدة. العائد منخفض نسبيا ً**

**وقد قدم مايكل بورترفي كتابه "استراتيجية املنافسة" طريقة منظمة لدراسة الهيكلية االقتصادية لصناعة معينة وذلك من خالل خمس قوى رئيسية تؤثرعلى عائد الصناعة:**

- **1( التهديد بدخول منافسين جدد.**
	- **2( قدرة التفاوض مع املوردين.**
	- **3( قدرة التفاوض لدى املشترين.**
- 4) التهديدات من السلع والخدمات المنافسة البديلة. 5- قوة المنافسة بين المنشآت الموجودة حالياً في الصناعة. **ً**

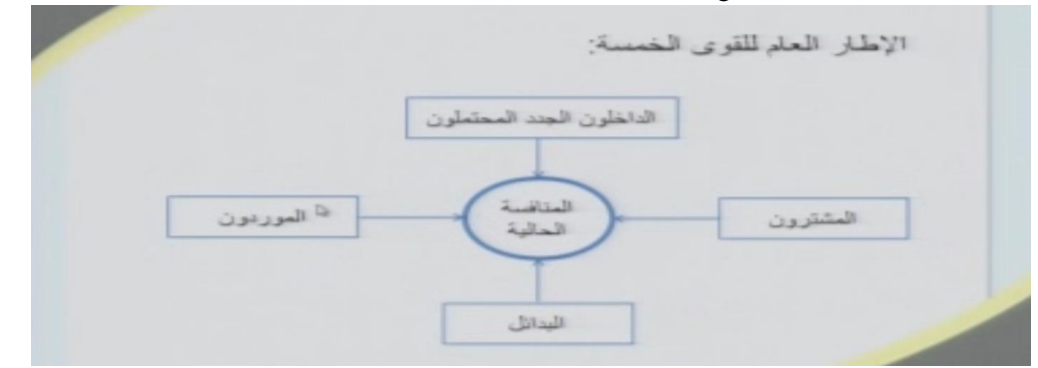

**العوامل أو املتغيرات التي من شأنها زيادة املنافسة بين املنشآت:**

**1( زيادة املنافسين. 3( محدودية اختالف املنتج. 5( زيادة في طاقة الصناعة. 2( انخفاض النمو في الصناعة. 4( تكاليف ثابتة عالية. 6( النمو والتدفقات النقدية. هناك صناعات تنمو بشكل أسرع أو أقل من معدل النمو الصناعي. فهنا النمو املتوقع لالقتصاد فإنه يوثر على النمو املوجود في الصناعة.**

**تعتمد الربحية على مستوى املنافسة في الصناعة:**

- **الصناعة ذات الربح املرتفع تجذب إليها منافسين جدد. وبزيادة املنافسة يزداد العرض مما يؤدي الى انخفاض السعر.**
- **على العكس إذا كانت الصناعة غير مربحة. فإن بعض املنشآت قد تخرج من الصناعة طواعية بإلغاء النشاط أو**  مجبرة بإشهار الإفلاس. وبالتالي تنخفض المنافسة الأمر الذي يجعل الصناعة مربحة بالنسبة للمنشآت الباقية.

## **المحاضرة الثامنة**

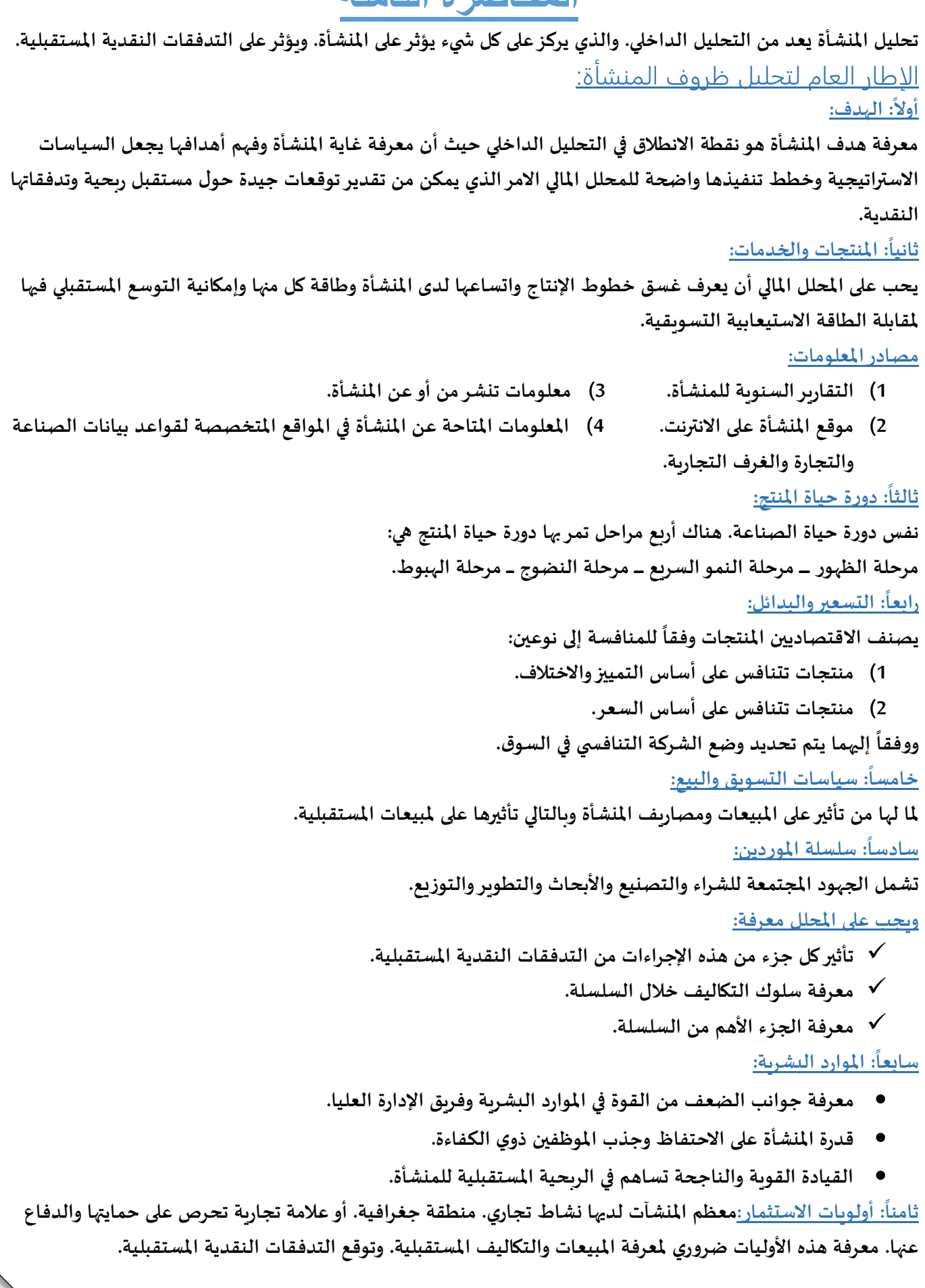

**: املالية / املحاسبة: تاسعا ً ال بد من معرفة الوضع املالي للمنشأة من خالل التحليل املحاسبي واملالي للمنشأة.** الخطوات العملية لتحليل ظروف المنشأة: **تحليل ظروف املنشأة يتم من خالل خمس خطوات هي: 1( معرفة نشاط املنشأة. 3( تقويم أداء املنشأة في املستقبل.** 2) تقويم أداء المنشأة في الماضي. 4) تقدير القيمة الحقيقية للمنشأة. 5) اتخاذ القرار الاستثماري. **: معرفة نشاط املنشأة: أوال ً يحتاج املحلل ملعرفة املنتجات أو الخدمات التي تقدمها الشركة والسوق الذي تتداول فيه تلك املنتجات والخدمات. تقويم أداء املنشأة في املاض ي: ويشمل. ثانيا ً 1( معرفة التقاريراملالية وتقويمها: يقوم املحلل بتحليل شامل للتقاريراملالية للشركة. السياسات املحاسبية التي تتبعها املنشأة. يقوم الخيارات والبدائل املحاسبية التي تستخدمها املنشأة وإجراء التعديالت الالزمة على النتائج األولية. 2( تقويم جودة التقاريراملالية: يقصد بجودة التقاريراملالية أن تعبرتلك التقاريراملالية بصدق وعدالة عن األداء االقتصادي الفعلي واملركز املالي للشر كة. ويرتبط به مفهوم التحفظ في التقاريراملالية. التحفظ في التقاريراملالية: هو اتجاه اإلدارة عند إعداد التقاريراملالية باستخدام الطرق املحاسبية وبدائل السياسات املحاسبية إلى التقاريرواالفصاح عن صافي دخل أقل مما يجب وتدفق نقدي أقل مما يجب أوصافي أصول أقل مما يجب. 3( تقويم أداء اإلدارة: يجب على املحلل املالي أن يقوم انعكاس أداء اإلدارة وادارتها على التقاريراملالية. : توقع أداء املنشأة في املستقبل: ثالثا ً ً بناء على تقويم أداء املنشأة في املاض ي فإن املحلل املالي يستطيع أن يتوقع األداء املالي املستقبلي للمنشأة. األداء املالي املستقبلي يتضمن القوائم املالية األولية املتوقعة في املستقبل. وتوقعات الدخل املستقبلي. وتوقعات دخل السهم ويمكن توقعهم باستخدام النماذج اإلحصائية. : تقديرالقيمة الحقيقية للمنشأة: رابعا ً املحلل املالي يحدد القيمة العادلة أو الحقيقية أو األساس للشركة أو للسهم. إذا كانت الشركة متداولة في السوق: يتم مقارنتها بالقيمة السوقية. إذا كانت غيرمتداولة في السوق: يستخدم عدة طرق للتقارير. نموذج خصم التدفقات النقدية. نموذج مضاعف السوق.** ● نموذج الدخل المتبقي.<u>خامساً: تقرير المحلل المالي واتخاذ القرار الاستثماري:عند نهاية التحليل يجب على المحلل المالي</u> **ً ان يقوم بتوثيق نتائج عملية التحليل وإيصالها من خالل إعداد تقرير التحليل املالي.**

## **المحاضرة التاسعة**

التقارير المالية:

**تعتبرالتقاريراملالية املنتج النهائي للعمليات املحاسبية التي تتم في املنشأة خالل الفترة املالية. وقد نص نظام الشركات في اململكة على ضرورة التزام الشركات بإصدارنوعين من التقاريراملالية.**

**1( تقاريرسنوية تصدرفي نهاية كل سنة مالية. 2( تقاريرربع سنوية تصدركل ثالثة أشهر. وال تختلف التقاريرالسنوية عن التقاريرالربع سنوية من حيث الشكل إال أن التقاريرالسنوية يشترط فيها أن تكون مدققة من قبل مراجع قانوني في حين ال يشترط التدقيق في التقاريرالربع سنوية.**

محتويات التقارير المالية:

- **1( كلمة رئيس مجلس اإلدارة. 3( القوائم املالية.** 
	-

**2( تقريراإلدارة التنفيذية. 4( اإليضاحات حول القوائم املالية. 5( تقريراملراجع الخارجي.**

**: كلمة رئيس مجلس اإلدارة: أوال ً**

**يتم في هذه الكلمة بيان األهداف العامة للشركة وبيان الخطة التي تسير عليها الشركة لتحقيق أهدافها واألهداف املستقبلية**  التي ترغب الشركة في الوصول إليها. كما أن كلمة رئيس مجلس الإدارة تعبر ضمنياً عن مسئولية مجلس الإدارة عما تحققه **ً الشركة من إنجازات إيجابية أوسلبية.**

**: تقريراإلدارة التنفيذية: ثانيا ً**

**ويشمل هذا التقرير كافة منجزات الشركة خالل الفترة املالية مثل فتح مصانع جديدة. وكذلك تفصح كل إدارة بحسب تخصصها بحسب خططها املستقبلية في الفترة القادمة.**

#### **: ً ثالثا القوائم املالية:**

**تعتبر القوائم املالية أهم جزء في التقاريرألنها تمثل الحصيلة النهائية ألعمال املشروع وتبين التغيرات التي حصلت في األصول لدى الشركة أوفي حقوق املالك. ويهتم بهذه التقاريرالكثرمن األطراف الداخلية أوالخارجية. ومن أهم هذه القوائم ما يلي:**

**قائمة الدخل:**

وتبين قائمة الدخل نتيجة العمليات التي قام بها المشروع خلال الفترة المالية. وتشمل على معلومات عن الإيرادات والمبيعات **وكذلك تكلفة املبيعات أوأي مصروفات أخرى. وكذلك تبين األرباح التشغيلية الناتجة من النشاط الرئيس ي للمشروع واألرباح الناتجة من األعمال االستثمارية أواألرباح الناتجة من عمليات عرضية مثل بيع أصول.**

**قائمة املركز املالي:**

**تقريرمالي يكشف كافة األصول وااللتزامات وحقوق املالك.**

**قائمة التدفقات النقدية:**

الهدف من إعداد هذه القائمة هي معرفة التدفقات النقدية الصادرة أو الواردة خلال فترة معينة. فهي توفر معلومات معدة **لألساس النقدي عن النشاط التشغيلي والنشاط االستثماري والنشاط التمويلي طبقا للمشروع وليس على أساس االستحقاق. ً : اإليضاحات حول القوائم املا رابعا لية: ً**

ويتم في هذا الجزء كتابة أي توضيح مهم يتعلق بأحد البنود الموجودة في القوائم المالية مثل (تفاصيل استثمارات الأوراق المالية إذا كانت معروضة بالإجمالي في قائمة المركز المالي) ويتم في هذا الجزء أيضاً توضيح السياسات المحاسبية المتبعة في **ً إعداد بعض البنود مثل )طرق االستهالك املستخدمة. طريقة تقييم مخزون آخراملدة(.**

#### **: تقريراملراجع الداخلي: خامسا ً**

يقوم المراجع بالإفصاح عن طريقة المراجعة التي قام بها وبيان إذا كان هذه القوائم تم إعدادها وفقاً لما ينص عليه النظام. **ً وعدم اإلفصاح عن هذه األمور يعد نوع من التحفظ يحب االنتباه له من قبل قار هذه القوائم.**

#### تفريغ الحلقات المسجلة لمقرر التحليل المالي إعداد: عبد الرحمن المسعودي

-الصفحة -**15**

## لماذا يتم تحليل القوائم المالية؟

**يتم تحليل القوائم املالية لإلجابة على الكثير من األسئلة من أهمها:**

- **هل املوجودات )األصول الثابتة واملتداولة( يتم استخدامها في مجاالت مربحة.**
	- **هل ربحية املوجودات الثابتة كافية لتغطية التزامات الشركة طويلة األجل.**
	- **هل ربحية املوجودات املتداولة كافية لتغطية التزامات الشركة قصيرة األجل.**
- **هل تتوافر لدى الشركة سيولة كافية لتغطية التزامات الشركة في األجل الطويل واألجل القصير.**

الأدوات الأساسية لتحليل القوائم المالية:

**هناك نوعان أساسيان يتم استخدامهما لتحليل القوائم املالية هما:**

**1( التحليل الرأس ي. 2( التحليل األفقي. 3( تحليل مصادر واستخدام األموال. التحليل الرأس ي:**

**يقوم على استخدام البيانات املوجودة في القوائم املالية خالل فترة مالية واحدة فقط ويقوم بنسبتها الى بعضها البعض مثل نسبة النقدية إلى اجمالي األصول أوتحويل األرقام املطلقة في القوائم إلى نسب مالية.**

**التحليل األفقي:**

يقوم على دراسة تحليل الاتجاهات للبنود الموجودة في القوائم المالية خلال فترتين زمنيتين أو أكثر كأن يأخذ سنة 1430هـ سنة **أساس ويقارنها بالسنوات التي تليها.**

**تحليل مصادر و استخدام األموال:**

**ويحاول هذا التحليل اإلجابة على:**

**من أين حصلت املنشأة على األموال التي لديها؟**

**وماذا فعلت املنشأة بهذه األموال؟**

## **المحاضرة العاشرة**

التحليل الرأسي:

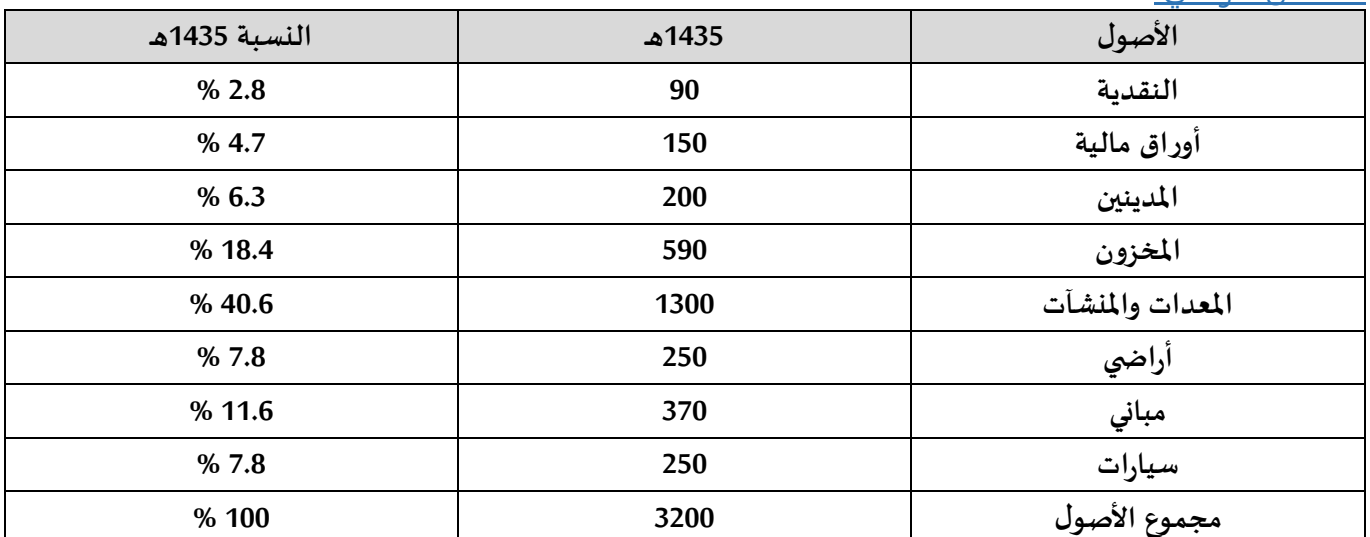

**النسبة = )األصل / مجموع األصول( \* 100 النقدية : )3200 / 90 ( 100 = 2.8 %**

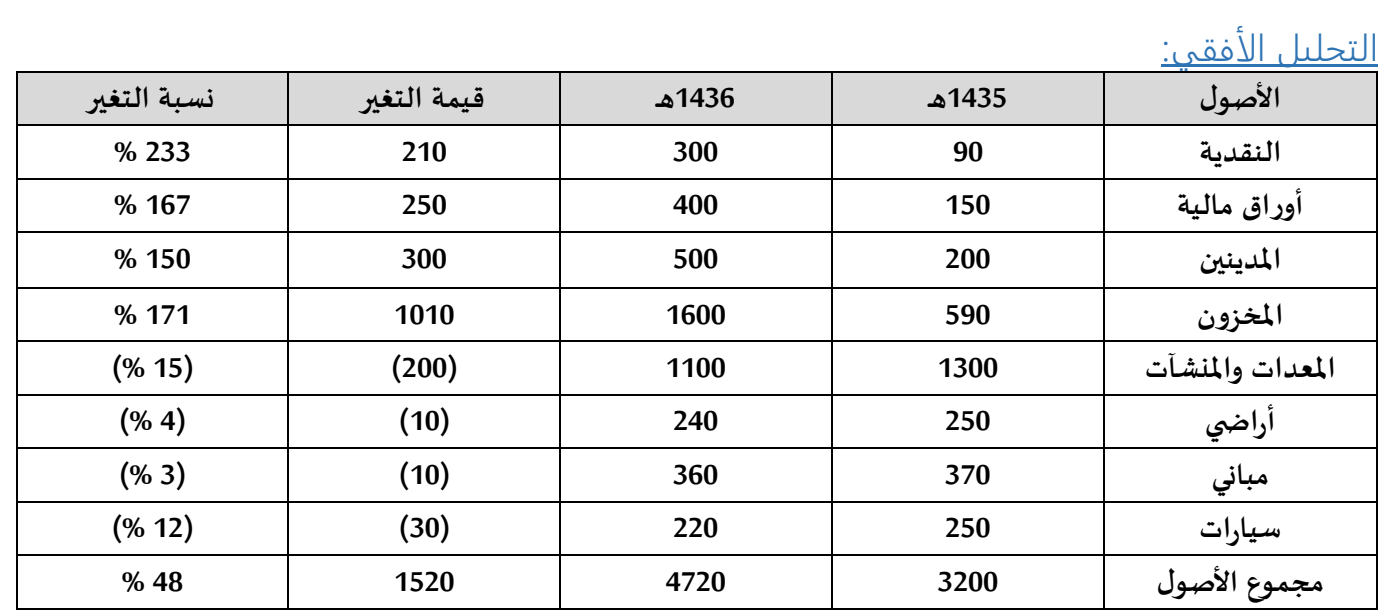

**قيمة التغير = السنة التالية – سنة األساس. النقدية : 300 – 90 = 210**

**نسبة التغير = قيمة التغير / سنة األساس\*.100 النقدية : 90 / 210 = 233 %**

مصادر استخدام الأموال:

**قاعدة:**

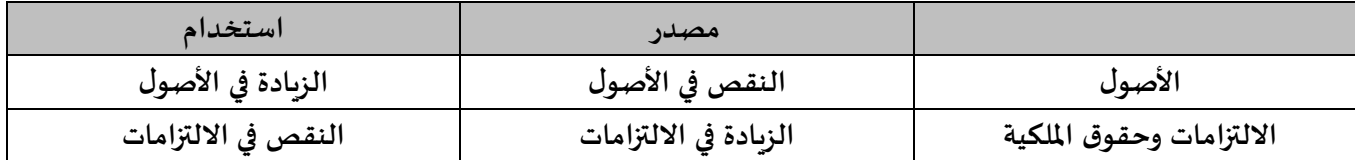

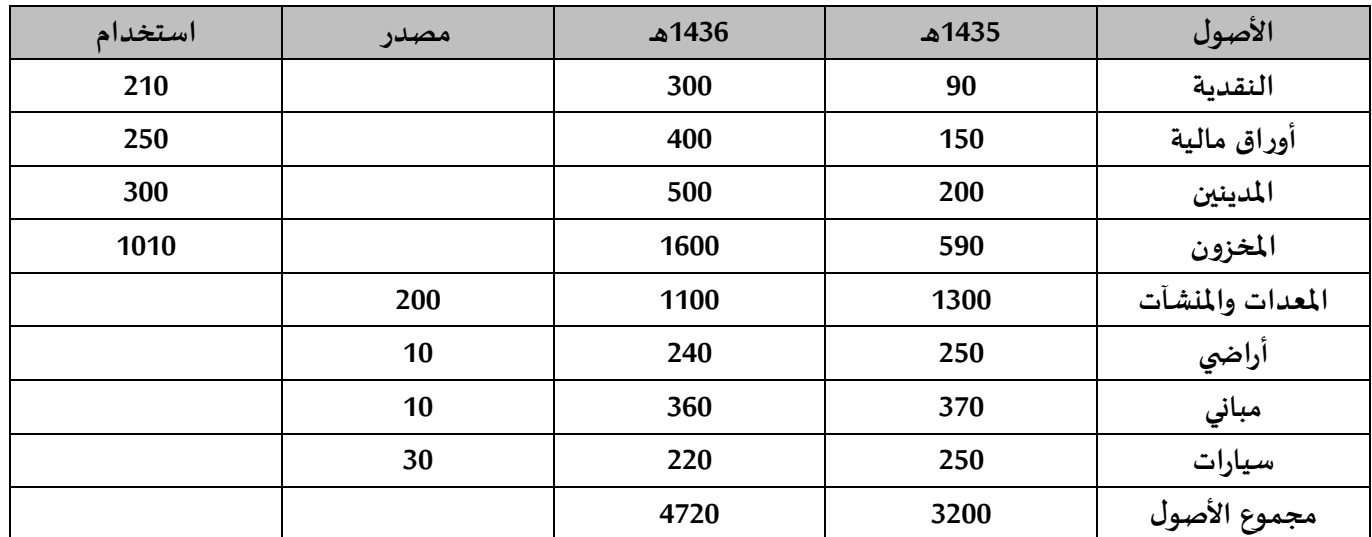

**المحاضرة الحادية عشر**

-<br><u>مفهوم النسب المالية وأهميتها:</u>

**النسب املالية:**

علاقة رباضية بين رقمين أو أكثر من الأرقام المالية المتاحة عن الشركة أحدهما على الأقل مستخرج من القوائم المالية.

#### **أهميتها:**

- **. أقدم أنواع التحليل املالي وأكثرها شيوعا ً**
	- **أهم أنواع التحليل األساس.**
- **تحدد وبصورة كمية نقاط القوة والضعف في مركزالشركة املالي. وال تتحدد نقاظ القوة والضعف إال بمقارنة النسب املحسوبة للشركة بأنماط أو مستويات معينة مستخلصة من الشركة املماثلة أو بأداء الشركة املاض ي أو بأي معيار أخر.**

المجالات التي تستخدم فيها النسب المالية:

**1( تقييم مدى استمرارية الشركة من عدمه.**

- **2( املراجعة التحليلية في مراجعة وفحص القوائم املالية.**
- **3( التحليل اإلداري لتشخيص نقاط القوة والضعف في األداء املالي.**
	- **4( التحليل االئتماني وتحليل القدرة االئتمانية للشركة.**
		- **5( التحليل ألغراض القرارات االستثمارية.**
		- **6( التحليل الذي تجريه السلطات الضريبية.**
- **7( التحليل الذي تجريه الهيئات املعنية بالرقابة على أداء الشركات.**

كيفية استخدام النسب المالية:

**تستخدم في تقييم الوضع املالي لشركة ما من حيث درجة السيولة والربحية واملخاطرة عندما تتم مقارنتها بنسب أخرى تعرف باملستويات املعيارية Benchmarking وهي مستويات للمقارنة تساعد في الحكم على نقاط القوة والضعف بالشركة وبدونها ال يمكن الحكم.**

> الاتجاهات التي تستخدم للحكم على النسب المالية: **ً**

<mark>أولاً: تحليل الاتجاه (التحليل الأفقي):</mark>

**مقارنة النسب املالية لعدد من الفترات يستطيع املحلل املالي التعرف على التغيرات والتقلبات التي تطرأ على هذه النسب خالل سلسلة زمنية.**

**: التحليل الرأس ي: ثانيا ً**

النسب المالية التي تمثل علاقة بين قيمة بندين أو أكثر من بنود القائمة المالية في لحظة زمنية معينة في نفس الفترة المحاسبية **مثل نسبة املخزون إلى إجمالي األصول.**

**: ً ثالثا املقارنة بشركات أخرى:**

**مقارنة نسب الشركة ومؤشراتها بمثيالتها في شركة أخرى محلية أوخارجية للحكم على أداء الشركة.**

**واختيار الشركة يتم تحديده على أي من األساسين التاليين:**

**ً**أساس التشابه: يمكن اختيار شركة بيعنها بوصفها أكثر تجانساً مع الشركة المعنية.

**ً**أساس المثالية الأفضلية: يتم اختيار أفضل أداء لشركة معينة أو عدد من الشركات واستخدامه بوصفه أساساً للمقارنة **باعتباره األداء األمثل.**

**: املقارنة بمتوسطات الصناعة: رابعا ً**

**تصدرالجهات املعنية بالصناعات كالغرف التجارية وهيئات السوق املالية متوسطات معينه لألداء املالي يضم املتوسط** المؤشرات المالية لكافة الشركات العاملة في صناعة معينة. وبعتبر هذا المتوسط المستوى العادي للأداء وليس المستوى الأفضل **له.**

حدود استخدام النسب المالية:

يجب أن يأخذ المحلل المالي بعض الاعتبارات المهمة عند حساب النسب المالية وعند الحكم عليها. من هذه الاعتبارات: **: التغيرات املحاسبية: أوال ً**

أي تحليل اتجاه النسب المالية خصوصاً تلك المرتبطة بالمخزون والربح يجب أن يأخذ في الاعتبار التغيرات المحاسبية التي **ً حدثت خالل الفترات املالية التي يغطيها التحليل. ويتطلب األمرهنا إجراء بعض التعديالت على القيم املحاسبية حتى يكون في كل السنوات. األساس املحاسبي املستخدم واحدا ً**

#### **: االختالفات املحاسبية: ثانيا ً**

**تسمح معايير املحاسبة املالية ببدائل متعددة للتطبيق املحاسبي بشرط أن تستمر الشركة الواحدة على نفس البديل من فترة**  إلى أخرى. قد يواجه المحلل المالي بشركة تستخدم بدائل محاسنية مختلفة عن تلك التي تستخدمها الشركات الأخرى. في هذه الحالة لابد من إجراء تعديلات معينه على القيم المحاسبية للشركة الخاضعة للتعديل حتى تكون أرقامها المحاسبية معدة **لنفس األسس التي تتبعها الشركة املست وفقا خدمة في املقارنة. ً**

**: تفاوت أساليب التمويل: ثالثا ً**

**ً** هناك شركات تعتمد كلياً على رأس المال وأخرى تعتمد على القروض طويلة الأجل إلى جانب رأس المال. وهناك شركات تمتلك **غالبية أصولها الثابتة وشركات تستأجر غالبية أصولها الثابتة.**

**السياسات التمويلية التي اتخذت منذ فترات طويلة قد يكون لها تأثيرجوهري على النسب املالية املحسوبة لشركة معينه اآلن. يجب أن يأخذ املحلل املالي مثل هذه األمور في االعتبارعند مقارنة أداء الشركة بشركات مماثلة أخرى. ً**

**: تفاوت االمتيازات التي تحصل عليها الشركات: رابعا**

**هنالك تفاوت ملحوظ في الحوافز االستثمارية التي تحصل عليها الشركات منها اإلعفاءات الضريبية / الجمركية / اإليجارات املنخفضة أواألسعاراملنخفضة لألراض ي.**

**ليس من املتوقع أن يجد املحلل املالي فائدة متساوية لجميع الشركات من الحوافزاألمرالذي يترتب عليه ارتفاع تكاليف النشاط لبعض الشركات عن غيرها وينعكس ذلك بطبيعة الحال على النسب املالية للشركة والشركات املقارنة ويجب أن يأخذ املحلل املالي هذا األمر باالعتبار.** 

**: اختالف العوامل الوصفية األخرى: خامسا** .<br>آ

هناك عوامل غير كمية كثيرة لا تنعكس في المؤشرات المالية منها كفاءة العمالة والنظم وكفاءة الإدارة وسمعتها. ومع أن هذه العوامل وغيرها ليس لها تأثير مباشرة في النسب المالية المحسوبة. إلا أن هنالك رأى بأنها تنعكس بصورة غير مباشرة في الأرقام المحاسبية متمثلة في انخفاض التكاليف أو ارتفاع الإيرادات. غير ان الأثر الغير مباشر لهذه العوامل يظل غائباً عن التحليل **ً املالي ويجب أن يؤخذ في االعتبارعند إجراء املقارنات. ً**

**: الخطط واالرتباطات املستقبلية: سادسا**

**يهمل تحليل النسب املالية الخطط واالرتباطات املستقبلية الناتجة عن تغيرات هيكلية مثل تغييراإلدارة أوتعاقدات حديثة.**

- **ال تنعكس على األرقام املحاسبية الحالية ولكن يظهرأثرها على أداء الشركة املستقبلي.**
- **ال يؤثر بشكل مباشر في النسب املالية الحالية ولكن تؤثر في النسب املالية املستقبلية.**
	- **على املحلل املالي أن يدرك أثرها على التوقعات املستقبلية.**

## **المحاضرة الثانية عشر**

## مجموعات النسب المالية:

**يستخدم التحليل الوضع املالي من الشركة خمس مجموعات من النسب املالية تتضمن ما يأتي:**

- **1( نسب السيولة. 4( نسب املديونية )الرفع املالي / الفعالية املالية(.**
	- **2( نسب النشاط. 5( نسب الربحية.**
	- **3( نسب املخاطر. 6( النسب الخاصة باالستثمار في األسهم.**

**املجموعات الخمس األولى تستخدم في تقييم الوضع املالي للشركة ألغراض القرارات املالية عامة. أما املجموعة السادسة تتعلق بقرارات املستثمرين.**

## اولاً: نسب السيولة:

تتعلق نسب السيولة بدرجة توفر السيولة قصيرة الأجل التى تأتى عن طربق تحويل الأصول قصيرة الأجل إلى نقدية وذلك **لتغطية االلتزامات قصيرة األجل املتمثلة في الخصوم املتداولة ومدى كفاية تلك األصول لتغطية االلتزامات املتداولة. من األمور املهمة عند النظرإلى نسب السيولة قصيرة األجل:**

- **1( السرعة في تحويل األصل املتداول إلى نقدية دون أن يعتري قيمة النقدية نقص يذكرعن قيمته الدفترية.**
	- **2( املخصصات: هناك نوعان من املخصصات.**
- **مخصصات نقص القيمة: ترتبط مباشرة باألصول التي تتعرض الحتماالت نقص القيمة. مثل املدينين واملخزون. معاييراملحاسبة تتطلب طرحها من األصل املرتبط بها. تؤثرعلى نسب السيولة بتخفيض النسب بصورة غير مباشرة.**
- مخصصات التزامات غير محددة القيمة حالياً: مثل مخصصات التعويضات ومخصصات الزكاة والضريبة. الأمر **ً يتعلق بقرارمعين حول إدراجها ضمن االلتزامات قصيرة األجل أوطويلة األجل. إذا كان جانب منها يتعلق بالتزامات محتملة خالل الفترة القادمة فيجب أن يعاد تبويبها أو تبويب جزء منها ضمن االلتزامات املتداولة بحسب فترة االستحقاق املحتملة.**

**هدف املجموعة:**

**تهدف نسب السيولة قصيرة األجل إلى قياس درجة قدرة الشركة على الوفاء بالتزاماتها قصيرة األجل. عند الحكم على نسب السيولة يجب األخذ في االعتبار مجموعة من العوامل منها ما يلي:**

- **1( تفترض نسب السيولة أنه سوف يتم تحويل األصول املتداولة إلى نقدية خالل السنة املالية التالية بما يتفق مع متطلبات سداد الخصوم املتداولة.**
- 2) لا يدل ارتفاع نسب السيولة بصورة ملحوظة في جميع الأحوال على كفاءة الشركة فقد تكون الزبادة كبيرة لكن غير مبررة في الأصول المتداولة تم تمويلها من خصوم طويلة الأجل كأن يتم تمويل مخزون من السلع الرأسمالية المعدة **للبيع كالسيارات عن طريق قروض طويلة األجل. هذا يدل على نقص في كفاءة األموال طويلة األجل.**
- **3( بعض أرصدة األصول املتداولة املؤقتة يترتب عليها ارتفاع كبيرفي نسب السيولة. وهذه األرصدة تعتبرمؤقتة ألن** الحصول عليها تم خلال السنة المالية ولم يتم توظيفها حتى نهاية السنة. ومن الأرصدة الحصيلة النقدية المترتبة على **زيادة رأس املال أواالقتراض طويل األجل أومبيعات االستثمارات طويلة األجل.**

**تتكون مجموعة نسب السيولة قصيرة األجل من النسب اآلتية:**

**1( رأس املال العامل. 2( نسبة التداول. 3( نسبة التداول السريعة. 4( نسبة النقدية.**

**قاعدة األعلى األفضل:**

**: رأس املال العامل: أوال ً**

**رأس املال العامل = األصول املتداولة – الخصوم املتداولة.**

- **إذا كان رأس املال العامل موجبا: يمثل مقدار أموال التشغيل املمولة بمصادر تمويلية طويلة األجل. ً**
- إذا كان رأس المال العامل سالباً: يعبر عن المبلغ من الالتزامات قصيرة الأجل المستخدمة في تمويل أصول طويلة الأجل. **ً مثال:**

**إذا كان مجموع األصول املتداولة 180.000ريال ومجموع الخصوم املتداولة 90.000ريال. رأس املال العامل= األصول املتداولة – الخصوم املتداولة. 180.000 – 90.000 = .90.000 ويعني ذلك أن %50 من األصول املتداولة تم تمويلها من مصادرطويلة األجل. : نسبة التداول: ثانيا ً**

 **نسبة التداول = األصول املتداولة / الخصوم املتداولة.**

**تقيس قدرة الشركة على سداد الديون أوالخصوم قصيرة األجل ويعبرعن هذه النسبة بعدد مرات تغطية األصول املتداولة للخصوم املتداولة.**

**مثال:**

**إذا كان مجموع األصول املتداولة 180.000 ريال ومجموع الخصوم املتداولة 90.000 ريال.**

**نسبة التداول = 180.000 / 90.000 = 2 مره.**

تعني أن الشركة لديها أصولاً قابلة للتحويل إلى نقدية تكفي لسداد الخصوم المتداولة مرتين. وقد تكون هذه النسبة جيدة أو **ً غيرجيدة حسب أساس املقارنة.**

**: نسبة التداول السريعة: ثالثا** .<br>آ

**نسبة التداول السريعة = األصول املتداولة \_ )املخزون + املصروفات املقدمة / الخصوم املتداولة.** يرى بعض المحللين أن نسبة التداول غير ملائمة لتعكس قدرة الشركة على سداد التزاماتها قصيرة الأجل نظراً لشمول الأصول **ً املتداولة على كل من املخزون واملصروفات املقدمة.**

### **املخزون:**

ـ المخزون يشتمل على البضاعة التامة وغير تامة الصنع وكذلك المواد الخام ومواد الصيانة التامة. لذا معظم عناصر المخزون باستثناء البضاعة التامة غير قابلة للبيع وحتى مخزون البضاعة التامة قد يحتاج لفترة طوبلة لبيعه وقد لا يباع بنفس القيمة **الدفترية. لذا عناصراملخزون ال تمثل سيولة نقدية حاضره وال يتوقع تحويلها إلى نقدية بسرعة.** ـ طالب بعض المحللين باستبعاد المخزون عند الحكم على قدرة الشركة على سداد التزاماتها قصيرة الأجل.

**: املصروفات املدفوعة مقدما ً**

ـ المصروفات المدفوعة مقدماً هي مبالغ مدفوعة خلال السنة المالية للحصول على خدمات ومنافع لازمة للنشاط في السنة **ً القادمة.**

ـ مردود هذه المبالغ التي تمثلها تلك المصروفات سوف ينعكس في صورة خدمات مستقبلية وغير قابلة للتحوىل إلى نقدية **بصورة مباشرة لذا يجب استبعادها عند تحديد قدرة الشركة على سداد االلتزامات قصيرة األجل.**

أهمية نسبة السيولة السريعة تبدو من مقارنة نتائج تلك النسبة مع نسبة التداول حيث توضح هذه المقارنة الوزن النسبي

**للعناصرالصعبة التحويل الى نقدية في نسبة التداول.**

**مثال:**

**نفس بيانات املثال السابق بإضافة إذا كان املخزون .80.000 واملصروفات املقدمة .10.000**

**نسبة السيولة السريعة = 180.000\_\_ )10.000+80.000( / 90.000 = 1 مرة.**

**نسبة النقدية: نسبة النقدية = النقدية وما في حكمها / الخصوم املتداولة. النقدية وما في حكمها: األرصدة النقدية بالبنوك وخزينة الشركة. كما تتضمن األرصدة التي تعادل النقدية كالعمالت األجنبية**  والشيكات تحت التحصيل والاستثمارات قصيرة الأجل السربعة التحويل إلى نقدية كأذون الخزانة وأوراق القبض التي لا تزبد **مدتها عن ثالثة شهور والسندات الحكومية قصيرة األجل. وتعتبرمن النسب املهمة للبنوك حيث تعكس االحتياطي النقدي** المجنب لمقابلة عمليات السحب من أرصدة العملاء. وتعبر هذه النسبة عن حجم السيولة النقدية المتاحة لسداد كل ربال **مطلوب من الخصوم املتداولة. مثال: نفس بيانات املثال السابق. إذا كانت النقدية واألرصدة الشبيهة بالنقدية تعادل .36.000 نسبة النقدية = 36.000 / 90.000 = 0.4 مرة. وتعني أنه يتوفر 40 هللة )أو ما يعادل 0.4 مرة( لسداد كل ريال مطلوب من الخصوم املتداولة. المحاضرة الثالثة عشر** ثانياً: نسب النشاط (معدلات الدوران): تسمى ايضاً معدلات الدوران. وتقيس قدرة الشركة على استغلال الأصول المملوكة لديها في نشاط الشركة لإنتاج الإيراد **ً والدخل. وتعتبرأحد املكونات الرئيسية لربحية املنشأة حيث أن الربح ينتج من عدة عوامل محددة ورئيسية أهمها: 1( سرعة تدوير األ صول. 2( ورأس املال العامل. هدف املجموعة:** قياس درجة كفاءة الشركة في تشغيل الأصول. أو أية مجموعة فرعية كالأصول الثابتة والأصول المتداولة أو أي بند من هذه **األصول كاملخزون واملدينين. في النشاط األساس ي للمنشأة للحصول على الدخل من العمليات الرئيسية. تتكون مجموعة نسب النشاط مما يلي: 1( معدل دوران املدينين. 4( متوسط فترة التخزين. 2( متوسط فترة التحصيل. 5( طول دورة النشاط. 3( معدل دوران املخزون. 6( معدل دوران األصول الثابتة. 7( معدل دوران األصول. : معادل دوران املدينين: أوال ً يعكس رقم املدينين التجاريين املبيعات اآلجلة. ويمكن تدويره خالل السنة أكثرمن مرة عن طريق البيع والتحصيل. معدل دوران املدينين = صافي املبيعات / متوسط صافي املدينين. متوسط املدينين = رصيد املدينين السنة السابقة + متوسط املدينين السنة الحالية / 2 مثال: إذا كانت مبيعات الشركة 150.000 ريال لعام 2005م. ورصيد املدينين في عام 2004م 45.000 ريال. وفي عام 2005م يبلغ 55.000 ريال 1( متوسط املدينين =)55.000+45.000( 2/ = 50.000 ريال. 2( معدل دوران املدينين = 150.000 / 50.000 = 3 مرات.** هذا يعني أن الشركة باعت ثلاث مرات للمدينين وحصلت وحصلت ثمن مبيعاتها نقداً خلال العام قبل أن تبيع الدورة الأخيرة **ً من املبيعات دون أن تحصل قيمتها حتى نهاية السنة. : متوسط فترة التحصيل: ثانيا يقيس األيام الالزمة لتحصيل املدينين. تساعد املحلل املالي في الحكم على كفاءة عمليات ً التحصيل وجودة الديون التجارية للشركة. إذا ما تمت مقارنتها بشركات أخرى / أومتوسطات الصناعة. متوسط فترة التحصيل = 365 / معدل دوران املدينين.** 

**نفس بيانات املثال السابق:** متوسط فترة التحصيل = 365 / 3 دورات = 121 يوم. هذا يعني أن الفترة اللازمة لتحصيل الديون التجاربة = 121 يوم. **المحاضرة الرابعة عشر : معدل دوران املخزون: ثالثا ً يعبرعن معدل دوران املخزون بعدد دورات اإلنتاج أوالشراء ثم البيع للمخزون خالل السنة املالية. معدل دوران املخزون = تكلفة املبيعات / متوسط املخزون. متوسط املخزون = )رصيد املخزون السنة السابقة + رصيد املخزون السنة الحالية( / .2 مثال: إذا كانت تكلفة املبيعات للشركة 120.000 ريال لعام 2005م. ورصيد املخزون في 2004م يبلغ 46.000 ريال. وفي عام 2005م يبلغ 50.000 ريال. 1( متوسط املخزون = )50.000+46.000( / 2 = .48.000 2( معدل دوران املخزون = /120.000 48.000 = 2.5 مراه. يعني أن الشركة باعت املخزون بما يعادل مرتين ونصف خالل عام 2005م. : متوسط فترة التخزين: رابعا ً يقصد به عدد األيام الالزمة لبيع املخزون أواالستفادة منه في انتاج بضاعة مباعة. متوسط فترة التخزين = 365 / معدل دوران املخزون. تساعد هذه النسبة املحلل املالي في الحكم على كفاءة الجهاز التسويقي في تصريف منتجات الشركة والوقوف على مدى تقادم أوبطء املخزون. إذا م رنت بشركات اخرى/ أومتوسطات الصناعة. ا ق ُ نفس بيانات املثال السابق: متوسط فترة التحزين = 365 / 2.5 دورة = 146 يوم. هذا يعني أن الفترة الالزمة لبيع املخزون = 146 يوم. : طول دورة النشاط: خامسا ً يقصد بدورة النشاط الفترة الالزمة باأليام لبيع املخزون وتحصيل قيمته للبدء في دورة نشاط جديدة. نقدا ً طول دورة النشاط = طول دورة التخزين + طول دورة التحصيل. بالتطبيق على املثال السابق: طول دورة النشاط باأليام = 146 + 121 = 267 يوم. = هذا يعني أن الفترة الالزمة لبيع املخزون وتحصيل قيمته نقدا 267 يوم. ً المحاضرة الخامسة عشر س : معدل دوران األصول الثابتة: ادسا ً يستخدم معدل دوران األصول الثابتة ومعدل دوران األصول لتقديم معلومات عن كفاءة تدوير)تشغيل( األصول. ويصور**

معدل دوران الأصول الثابتة عدد مرات تدوبر الأصول الثابتة خلال السنة المالية أو خلال الفترة التي تغطيا المبيعات كمال **يع عن مدى بطء العمليات اإلنتاجية للشركة. طي انطباعا ً مالحظات:**

**1( الصناعات كثيفة رأس املال تتصف بقيم عالية لألصول الثابتة مثل صناعة اإلسمنت والبتروكيماويات. قد ال تعادل مبيعاتها قيمة األصل الثابتة وبالتالي فإن معدل دوران األصول الثابتة أقل من واحد.**

2) أن القوائم المالية تعرض الأصول الثابتة بالصافي بعد طرح مجمع الاستهلاك. فإذا كانت الأصول الثابتة قديمة فإن **مجمع االستهالك يكون مرتفع وصافي األصول منخفض.**

لهذا يميل المحللين الماليين الى حساب معدل دوران الأصول الثابتة على أساس اجمالي تكلفة الأصول الثابتة ولنس على أساس **صافي قيمتها.**

**معدل دوران األصول الثابتة = صافي املبيعات / متوسط األصول الثابتة.**

**متوسط األصول الثابتة = )رصيد األصول الثابتة السنة السابقة + رصيد األصول الثابتة السنة الحالية( / .2**

**مثال:** 

**إذا كانت مبيعات الشركة خالل عام 2005م تبلغ 150.000 ريال ورصيد األصول الثابتة في نهاية 2004م 160.000 ريال ورصيد األصول الثابتة في نهاية 2005م يبلغ 140.000 ريال.**

**1( متوسط األصول الثابتة = )160.000 + 140.000( / 2 = 150.000 ريال.**

**2( معدل دوران األصول الثابتة =150.000 / 150.000 = 1 مره.** 

يعني أن الشركة تدور أصولها الثابتة مره واحده خلال السنة. وتكتمل الفائدة من هذا التحليل إذا قُرن هذا المعدل بأداء **ُ لشركة في السنوات السابقة أوبمعدالت الدوران املماثلة للشركات العاملة في نفس النشاط بمستويات أداء مقبولة على مستوى الصناعة.**

**: معدل دوران األصول: سابعا** اً<br>آ

يعد معدل دوران الأصول من أهم عوامل ربحية المنشأة. ويقيس معدل دوران الأصول عدد مرات تدوير أصول الشركة في النشاط كما يعكس كفاءة الشركة في إدارة الأصول. <u>يعاني معدل دوران الأصول من المشكلة المتعلقة بمجمع بالاستهلاك.</u> **ويفضل حساب معدل دوران األصول على أساس إجمالي قيمة األصول دون طرح مجمع االستهالك. معدل دوران األصول = صافي املبيعات / متوسط األصول.**

**مثال:**

**إذا كانت مبيعات الشركة خالل عام 2005م تبلغ 150.000 ريال ورصيد األصول الثابتة في نهاية 2004م 270.000 ريال ورصيد األصول الثابتة في نهاية 2005م يبلغ 330.000 ريال.**

- **1( متوسط األصول = )270.000 + 330.000( / 2 = 300.000 ريال.**
	- **2( معدل دوران األصول = 150.000 / 300.000 = 0.5 مره.**

يعني أن الشركة تدور أصولها نصف مره واحدة خلال السنة. وتكتمل الفائدة من هذ التحليل إذا قَرن هذا المعدل بأداء **ً الشركة في السنوات السابقة أوبمعدالت الدوران املماثلة للشركات العاملة في نفس النشاط أو بمستويات أداء مقبولة على مستوى الصناعة.**

## **المحاضرة السادسة عشر**

### ثالثا:ً نسب المخاطرة:

**تقيس درجة املخاطرة التي تتعرض لها عمليات الشركة التشغيلية واملالية. ـــ يهدف تحليل مخاطر الشركة إلى بيان درجة عدم التأكد املرتبطة بتدفق الدخل ملقدمي رأس املال )حملة األسهم والسندات(.** ـ الزبادة في المخاطر المرتبطة بأي مجموعة من مقدمي رأس المال يعني ارتفاع تكلفة الأموال بالنسبة لهذه المجموعة. ـ اعتاد المحللون حساب درجة المخاطر باستخدام نموذج السوق للأسعار والعوائد (بيتا). إلا أن عدم توفر بيانات منتظمة عن الأسعار والعوائد قد لا يساعد في تحليل مخاطر الشركة لذلك لجأ المحللون الماليون إلى استخدام القوائم المالية لحساب نسب **بديلة للمخاطرمن األرقام املحاسبية املنشورة. من األرقام املحاسبية املنشورة لشركة ما يمكن حساب نوعين من املخاطر. 1( مخاطر األعمال. 2( املخاطر املالية.**

#### <mark>مخاطر الأعمال:</mark>

**مخاطر األعمال تقيس درجة عدم التأكد املحيطة بقدارالربح. الذي يمكن أن تحققه املنشأة. ويرجع عدم التأكد إلى عاملين رئيسيين.**

**ا- درجة التقلب في املبيعات: التي يمكن ارجاعها إلى تقلبات الطلب على منتجات الشركة.**

**ب - مستوى التكاليف الثابتة في املنشأة: كلما زادت نسبة التكاليف الثابتة إلى مجموع تكاليف املنشأة انخفضت**

**درجة املرونة التي تتمتع بها الشركة لتخفيض التكاليف الكلية مع انخفاض املبيعات نتيجة لتقلب الطلب على منتجات الشركة.** 

**هناك طريقتين لحساب مخاطر األعمال من القوائم املالية للشركة:**

**الطريقة األولى: تعتمد هذه الطريقة على حساب االنحراف املعياري واملتوسط الحسابي لصافي الربح. وهذ يتطلب عدد من مشاهدات الربح خالل عدد من الفترات الزمنية.**

**مخاطر األعمال = االنحراف املعياري لصافي الربح / متوسط صافي الربح.**

**مثال:**

**إذا كان متوسط صافي الربح على مدى خمس سنوات إلحدى الشركات 250.000 ريال. واالنحراف املعياري خالل نفس الفترة 150.000 ريال.**

**مخاطر األعمال = 150.000 / 250.000 = 0.6**

**يالحظ أن املبيعات ال تظهربصورة صريحة في املعادلة. ومع هذا فإن تقلب املبيعات هي العامل األساس وراء تغيرصافي الربح**  من فترة لأخرى ومن ثم فإنها تنعكس في الانحراف المعياري لصافي الربح. وبنطبق نفس الشيء على التكاليف الثابتة التي تسهم **انخفاض الربح عند انخفاض البيعات.**

**الطريقة الثانية: تعتمد على حساب الرفع التشغيلي. الرفع التشغيلي هو درجة التقلب في الربح نتيجة للتقلب في املبيعات. أي أن هذه الطريقة تأخذ في االعتبار تغير املبيعات وتغير الربح.**

**مخاطراألعمال = نسبة التغيرفي ربح العمليات / نسبة التغيرفي املبيعات.**

**مثال:**

**إذا كانت مبيعات الشركة 200.000 ريال في عام 2004م وأرباحها لنفس العام 50.000 ريال. وإذا ارتفعت مبيعات الشركة 2005م إلى 250.000 ريال. وصافي ربح العام إلى 70.000 ريال.**

- **1( نسبة التغيرفي ربح العمليات = )70.000 \_ 50.000( / 50.000 = %40**
- **2( نسبة التغير في املبيعات = )250.000 \_ 200.000( / 200.000 = %25**
	- **3( مخاطر األعمال )الرفع التشغيلي( = %40 / %25 = %160**

**بنسبة هذا يعني أن تغيرا %100 في املبيعات سوف يصاحبه تغير في صافي الربح بنسبة %160 طاملا . ويبقى هذا الفرض صحيحا ً ً دون تغيرفي حجم التكاليف الثابتة أواملتغيرة. ظل هيكل التكلفة مستقرا ً**

### **املخاطر املالية:**

**ً تتعامل املخاطر املالية )الرفع املالي( مع درجة التقلب في األرباح الناتجة عن التمويل بالدين بدال من التمويل بحقوق امللكية. التمويل بالدين يتطلب أعباء مالية ثابتة بنسبة معينة من قيمة الدين.** 

**ــ إذا كان استثمار األموال في املنشأة يفوق معدل املصروفات التمويلية للدين فإن املنشأة تحقق وفورات كبيرة في الدخل بعد** الأعباء التمويلية (الفوائد). والعكس إذا كان استثمار الأموال المقترضة في عمليات المنشأة يتم بمعدل يقل عن معدل **املصروفات التمويلية على الدين. ـ فإذا كان تمويل عمليات املنشأة يتم من مصدر واحد فقط هو حق امللكية فإن املخاطر التي يتعرض لها حملة األسهم هي املخاطر الناتجة عن الرفع التشغيلي )مخاطراألعمال( ولهذا فإن االقتراض ودخول الفوائد يدخل الشق الثاني من املخاطر )املخاطر املالية(.** 

**نفس بيانات املثال السابق بافتراض أن عبء الفوائد في عامي 2004م ـــ 2005م 10.000 ريال مع إهمال الضرائب. إذن صافي الربح املتاح لحملة األسهم هو 40.000 و60.000 لعامي 2004م و2005م. والربح قبل الفائدة والضريبة 50.000 و70.000 ريال. 1( نسبة التغير في الربح املتاح للمساهمين = )60.000 \_ 40.000( / 40.000 = .%50 2( نسبة التغير في الربح قبل الفائدة والضريبة = )70.000 \_ 50.000( / 50.000 = .%40 3( املخاطر املالية = %50 / %40 = .%125** يلاحظ هنا أن عملية حساب نسبة المخاطر المالية قد بدأت من حيث انتهت عملية حساب المخاطر التشغيلية. أي أن درجة **لها. املخاطراملالية درجة مكملة للمخاطرالتشغيلية وليست بديال ً املخاطر الكلية: النتائج التي توصلنا لها من تحليل املخاطرالسابقة يقودنا إلى إمكانية قياس املخاطرالكلية بصورة مباشرة فإذا افترضنا أن**  ربح العمليات هو ذاته الربح قبل الفائدة والضرببة ولا توجد مفردات مالية وسيطة مثل الأرباح والخسائر الرأسمالية وغيرها **من العمليات االستثنائية غير العادية فأنه يمكن حساب درجة املخاطرالكلية أوالرفع الكلي باملعادلة التالية: املخاطر الكلية = نسبة التغير في الربح املتاح للمساهمين / نسبة التغير في املبيعات. نفس بيانات املثال السابق كانت نسبة التغير في املبيعات %25 ونسبة التغير في الربح املتاح للمساهمين .%50 املخاطر الكلية = %50 / %25 = .%200 ويمكن الحصول على النتيجة السابقة بطريقة أخرى. املخاطر الكلية \* املخاطر املالية. وبالتطبيق على املثال السابق. كانت درجة مخاطراألعمال .%160 ودرجة املخاطراملالية .%125 املخاطر الكلية = %160 \* %125 = .%200 وهي نفس النتيجة السابقة. المحاضرة السابعة عشر** <u>رابعاً: نسب المديونية (الرفع المالي / الفاعلية المالية):</u> **هي مجموعة من النسب مرتبطة بمقدارالديون التي تعتمد عليها املنشأة في تمويل عملياتها. مفهوم الديون: يقصد بالديون طويلة األجل الديون التي تحصل عليها املنشأة لتمويل عملياتها وتستحق بعد فترة طويلة ن سبيا ً** (أكثر من سنة مالية) مثل قروض السندات والقروض بنكية لشراء أصول ثابتة. غالباً تترتب على الدين طويلة الأجل أعباء **ً تمويلية ثابتة تتحملها املنشأة ملصلحة أصحاب هذه الديون )الفوائد(. مفهوم الفاعلية املالية الرفع املالي: هو عملية تلقائية ينتج عنها زيادة في الربح نتيجة تمويل جانب من عمليات املنشأة بديون طويلة األجل. بشرط أن يكون عائد االستثمارفي عمليات املنشأة أكبرمن األعباء التمويلية )الفوائد(. مثال: ً**إذا اقترضت المنشأة مبلغ 10 ميلون ربال بفائدة 5% سنوباً وكان حق الملكية المستثمر في الشرك 10 مليون ربال. وإذا تمكنت **املنشأة من استثمار املبلغ في عملياتها بما يحقق عائد استثمار .%8**  ● اذن الأرباح الناتجة عن استثمار القرض في عمليات المنشأة تبلغ 800.000 ربال تدفع المنشأة منها فائدة 500.000 ربال

- **األرباح الناتجة عن استثمارحقوق املالك 800.0000 ريال.**
- **ريح املساهمين يعادل )800.000 + 300.000( = 1.100.000 ريال**

**لتبقى 300.000 ريال ترفع ربح املساهمين دون زيادة رأس املال.**

● العائد على حقوق المساهمين 11% مرفوعاً بن*سب*ة 3% ب*سبب* تمويل جزء من العمليات عن طريق الاقتراض. **ً مفهوم مخاطر املديونية: عندما تحقق الشركة عائد على االستثمار في عملياتها أقل من معدل الفائدة.**

**نفس بيانات املثال السابق لكن العائد على االستثمار في عمليات املنشأة %2 فقط. استثمار مبلغ القرض يحقق ربح 200.000 ريال. استثمارحقوق امللكية يحقق ربح 200.000 ريال. العائد قبل الفوائد 400.000 ريال. ستدفع املنشأة فائدة %5 = 500.000 ريال. تلحق بالشركة خسارة قدرها 100.000 ريال يتحملها املساهمون. تتكون مجموعة نسب املديونية من النسب اآلتية: 1( نسبة إجمالي الديون إلى اجمالي األصول. 3( نسبة الديون طويلة األجل إلى حق امللكية. 2( نسبة أجمالي األصول إلى حق امللكية. 4( معدل تغطية الفوائد. هدف املجموعة: الديون طويلة األجل تقيس هذه املجموعة نسبة تمويل أصول املنشأة عن طريق الديون وخصوصا بالتالي: ً** ● تعطي فكرة للمحلل المالي عن درجة الرفع المالي ودرجة المخاطر المرتبطة بالديون وإلى أي مدى تكون كثافة الديون التي **تلتزم بها املنشأة.** ● تقيس قدرة المشروع على البقاء والاستمرار خلال فترة طويلة من الزمن من خلال قدرة المشروع على دفع الفوائد في **تاريخ استحقاقها ورد السندات في نهاية املدة. المحاضرة الثامنة عشر نسبة اجمالي الديون إلى اجمالي األصول: نسبة اجمالي الديون إلى اجمالي األصول = اجمالي الخصوم / اجمالي األصول. مثال: إذا كان مجموع أصول املنشأة 20 مليون ومجموع الخصوم 10 مليون. نسبة اجمالي الديون إلى اجمالي األصول = 10.000.000 / 20.000.000 = %50** إذن 50% من أصول المنشأة يتم تمويلها عن طريق الخصوم. ول 50% الباقية يتم تمويلها عن طريق حقوق الملكية. **نسبة اجمالي األصول إلى حقوق امللكية: نسبة اجمالي األصول إلى حقوق امللكية = إجمالي األصول / حقوق امللكية. نفس بيانات املثال السابق: نستخرج حقوق امللكية )األصول \_ الخصوم( = 10.000.000 ريال نسبة اجمالي األصول إلى حقوق امللكية = 20.000.000 / 10.000.000 = %200 )2 مره(**  تقيس هذه النسبة درجة الرفع بصورة مباشرة حيث أن أي زيادة في العائد على الأصول مقدارها 1% يترتب عليها زبادة في صافي **الربح ألصحاب حقوق امللكية %2 )%1 \* 2 مره(.** . نفترض أن فائدة الديون 5% وأن العائد على الأصول أيضاً 5%. الربح قبل الفوائد (20.000.000 \* 5%) = 1000.000 ريال. **ً والفوائد = 10.000.000 \* %5 = 500.000 ريال. صافي الربح بعد الفوائد = 1000.000 \_ 500.000 = 500.000 ريال يذهب ألصحاب حقوق امللكية. ـ وإذا افترضنا ارتفاع العائد على األصول %1 ليصل إلى .%6 الر بح قبل الفوائد = 20.000.000 \* %6 = 1.200.000 ريال. الفوائد الثابتة = 10.000.000 \* %5 = 500.000 ريال صافي الربح بعد الفوائد = 1.200.000 \_ 500.000 = 700.000 ريال يذهب ألصحاب حقوق امللكية.**

**تمثل نسبة %7 من حقوق امللكية )700.000 / 10.000.000( أي بزيادة قدرها %2 في العائد على حق امللكية. نسبة الديون طويلة األجل إلى حقوق امللكية: نسبة الديون طويلة األجل إلى حقوق امللكية = إجمالي الديون طويلة األجل / حقوق امللكية. ــ تسمى نسبة املديونية**  . توضح هذه النسبة حجم الديون طويلة الأجل المستخدمة في التمويل مقارنة بحقوق الملكية. إذا كانت النسبة واحد مثلاً. هذا **ً** يعني أن كل ربال واحد من حقوق الملاك مستخدم في تمويل الأصول يقابله ربال واحد ديون طويلة الأجل يستخدم في تمويل الأصول. يعتبر بعض المحللين أن هذه النسبة (ربال واحد) تمثل الحد الأقصى للفاعلية المالية (الرفع المالي) وإذا زادت عن هذا **الحد هذا يعني أن املنشأة تعتمد أكثرعلى الديون في تمويل أصولها مما يعرضها ملخاطرمالية عالية. مثال: مجموع الديون طويلة األجل يبلغ 600.000 ومجموع حقوق امللكية يبلغ مليون ريال. نسبة الديون طويلة األجل إلى حقوق امللكية = 600.000 / 1.000.000 = 0.6 أي أن تمويل األصول يتم بنسبة ريال واحد حق ملكية و0.6 ريال ديون طويلة األجل. عدد مرات تغطية الفوائد )معدل تغطية الفوائد(: معدل تغطية الفوائد = صافي الربح قبل الزكاة والضريبة والفوائد + الفوائد / الفوائد.** . يحتاج محلل القوائم المالية إلى التعرف على القدرة المنشأة على سداد الأعباء التموبلية الثابتة. بسبب أنه لو لم يكن لدى الشركة أرباح كافية لتغطية الفوائد فإن عبء الفوائد قد يترتب عليه تحوبل الربح إلى خسارة إذا كانت ا أرباح غير كافية. أو **زيادة الخسائرإذا كانت الشركة حققت خسائرقبل تغطية الفوائد. هذه النسبة تعتبرمؤشرجيد على املخاطرالتي يسببها االعتماد على الديون أوالقروض في تمويل االستثمارات. مثال: إذا بلغ صافي الربح قبل الزكاة والضريبة والفائدة 12.000 ريال وبلغت الفوائد 4.000 ريال معدل تغطية الفوائد = 12.000 + 4.000 / 4.000 = 4 مرات. المحاضرة التاسعة عشر** <u>خامساً: نسبة الربحية:</u> **ـ تعد نسبة الربحية أهم النسب التي يركزعليها املحلل املالي فاألرباح تمثل املصدراألساس ي للنقدية. بالنسبة للمستثمر يعتبر تدفق التوزيع النقدي والنمو فيه املؤشراألساس ي لتقديرالقيمة الحقيقية للسهم. بالنسبة للمقترض فإن األرباح تعتبر املصدر األساس ي للنقد املستخدم في سداد أصل القرض وفوائده. تتكون مجموعة نسب الربحية من النسب اآلتية: 1( العائد على حقو ق امللكية. 4( نسبة إجمالي الربح إلى املبيعات. 2( العائد على األصول. 5( العائد على املبيعات. 3( العائد على املال املستثمر. هدف املجموعة:** تقيس نسب الربحية قدرة الشركة على تحقيق الأرباح. وتستخدم من جانب المحلل في الوقوف على المقدرة الكبيسة للشركة. **لتقييم أداء املنشأة. ماليا بوصفها مقياسا ويمكن أن تستخدم أيضا ً ً ً العائد على حقوق امللكية: العائد على حقوق امللكية = صافي الربح / متوسط حقوق امللكية. يقيس هذا املعدل العائد الناتج عن استثمارأموال املالك )حقوق امللكية( باملنشأة.** 

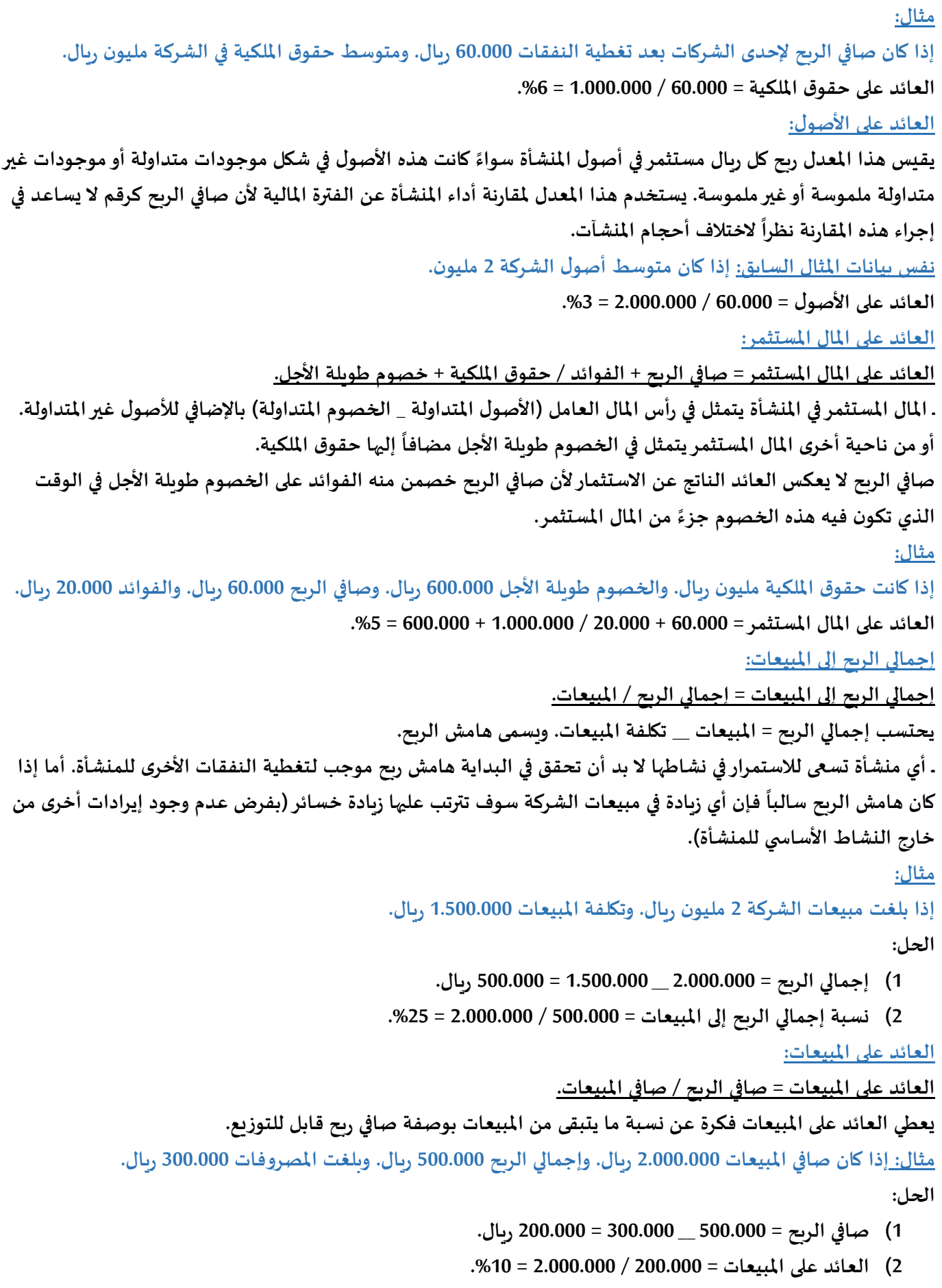

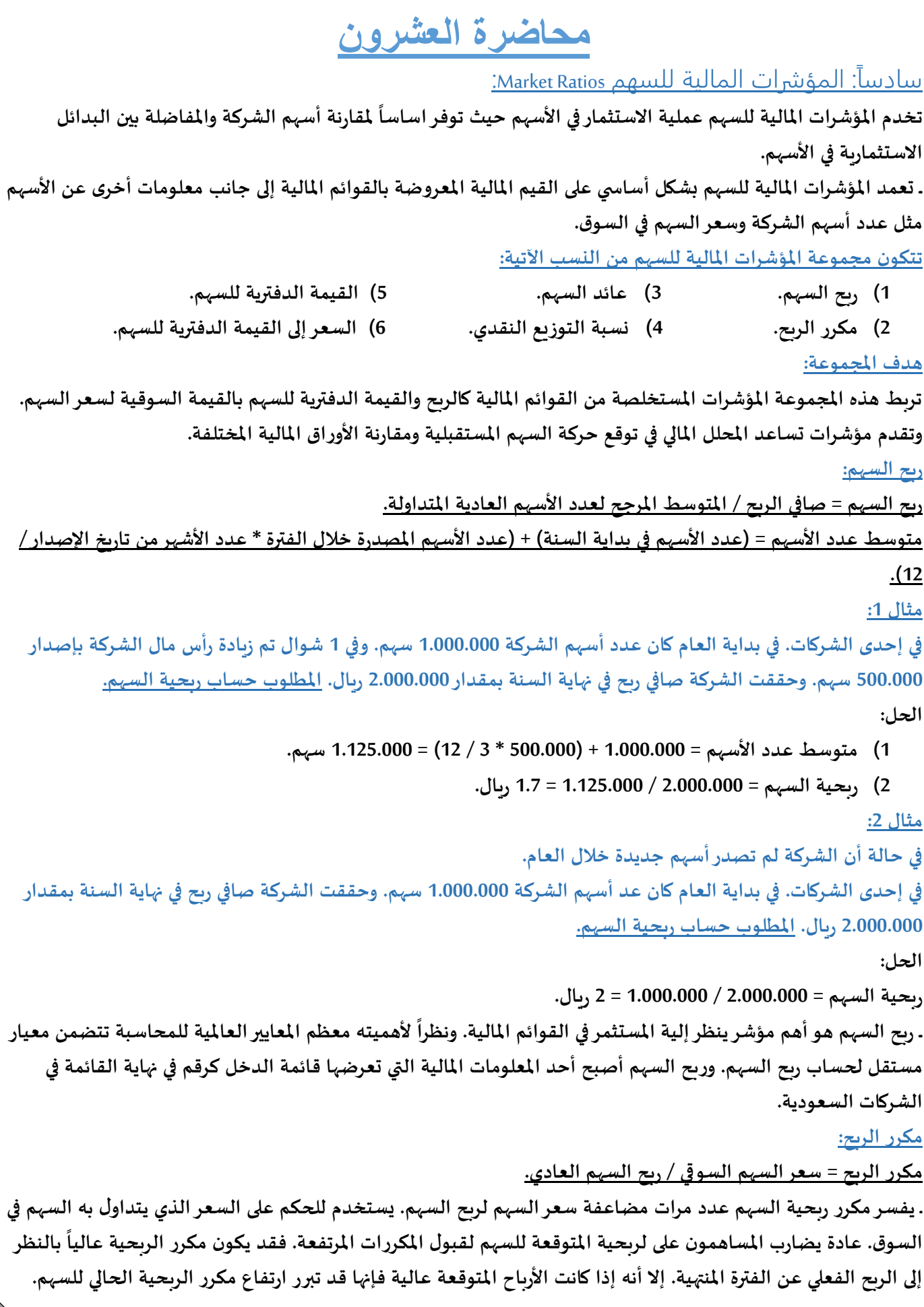

**نفس بيانات املثال السابق: إذا كان سعرالسهم في السوق 40 ريال. مكر ر الربحية = 40 / 2 = 20 مرة. العائد النقدي للسهم: العائد النقدي للسهم = التوزيع النقدي للسهم / سعرالسهم. ـ العائد النقدي للسهم يتمثل في التوزيعات النقدية التي تقررها الشركة للسهم الواحد. ــ ال يعتمد املؤشر على لقيم املالية املباشرة من القوائم املالية إنما هو نتيجة قرارالجمعية العمومية بالتوزيع النقدي.** . يشار إلى الشركات التي توزع النقدية بصورة منتظمة بشركات العوائد. وتعد هذه الأسهم هدفاً للاستثمارات طويلة الأجل **ً بالنسبة للمستثمرين من املؤسسات مثل صناديق وصناديق التأمين واملعاشات. خصوصا ً نسبة التوزيع النقدي: نسبة التوزيع النقدي = التوزيع النقدي للسهم / ربح السهم. أونسبة التوزيع النقدي = األرباح النقدية املوزعة لألسهم / صافي الربح.** . توضح نسبة التوزيع النقدي درجة ميل الشركة نحو توزيع أرباحها نقداً. قد تفضل كثير من الشركات التي لديها فرض **ً** استثمارية واعدة عدم توزيع نقدية لتوفي السيولة الكافية لتمويل الفرض الاستثمارية. في هذه الحالة تكون نسبة التوزيع النقدي متدنية. من ناحية أخرى شركات العوائد تميل إلى توزيع نسبة كبيرة من أرباحها نقداً مثل شركات الإسمنت والأدوية. **ً القيمة الدفترية للسهم (BV (Value Book: القيمة الدفترية للسهم = مجموع حقوق امللكية / املتوسط املرجح لعدد األسهم.** . تهدف هذه النسبة لتحديد قيمة السهم بحسب القياس المحاسبي. يقصد بها نصيب السهم الواحد في صافي الأصول (حقوق **امللكية(. السعر إلى القيمة الدفترية: السعر إلى القيمة الدفترية = سعر السهم / القيمة الدفترية للسهم.** . هذا المؤشر غير شائع الاستخدام بين المستثمربن اللذين يفضلون مكرر الربحية في الحكم على السعر الذي يتداول به السهم. **ـ يعكس املؤشرمقارنة بين طريقتين مختلفتين لقيمة السهم. األولى القيمة السوقية التي تحددها ظروف الشركة والسوق** والاقتصاد بشكل عام. والثانية القيمة الدفترية التي يحكمها القياس المحاسبي وفقاً لمعايير المحاسبة. **ً** <u>سابعاً: قدرة الشركة على توزيع أسهم المنحة (الأسهم المجانية):</u> **الحدود املتاحة ألسهم املنحة = االحتياطات + األرباح املبقاه / رأس املال. ً ـ أسهم املنحة توزع عادة من االحتياطات واالرباح املبقاه. وكالهما مسجل في قائمة املركزاملالي ضمن حقوق امللكية. صافي ربح للسنة الحالية بعد حجزاالحتياطات. ـ تشمل األرباح املبقاه عادة ً المحاضرة الحادية والعشرون** المؤشرات المالية: **مفهوم املؤشر وخصائصه وأهميته:**

**تعريف املؤشر: قيمة عددية متو سطة تقاس بها حصيلة التغيرات املوجية والسالبة في أسعار أسهم الشركات الداخلية في املؤشرويستخدم للتعبيرعن أداء السوق ككل أوقطاع منه إذا كان العينة ممثلة لقطاع معين فقط وليس فقط عن أداء أسهم الشركات الداخلة في حسابه.** 

**خصائص املؤشر:**

- 1) يعد المؤشر <u>قياساً بقيمة عددية</u> تعبر عن عدد من النقاط <u>ولا تعبر عنه بقيمة نقدية</u> وإن كان أساس حسابه الأسعار **ً النقدية.**
	- **2( يعتبر املؤشر قيمة متوسطة عبارة عن كل األوراق السالبة املقيدة بالسوق أو عينة ممثلة من كل األوراق املمثلة للسوق.**
- **3( ينظر إلى النتيجة التي يتم التوصل إليها باستخدام عينه معينة من السوق على أنها تنسحب على السوق كله بما في ذلك األوراق املالية غيراملستخدمة في حساب املؤشر.**
	- **4( يتم اختياراألوراق املالية الداخلة في حساب املؤشر عادة على أساس حجم الورقة في السوق ونشاطها.**
- **5( يمكن استخدام اآللية التي تستخدم في حساب مؤشرالسوق في احتساب مؤ شرات قطاعية بحيث يعكس كل مؤشر منها أداء قطاع معين.**
	- **6( يعتمد حساب املؤشرعلى مجموعة من االفتراضات التي تالئم طبيعة السوق واألوراق املالية املقيدة فيه.**
- **7( احتساب املؤشر يعتمد على افتراضات معينة فإن تغييرأي فرض أوأكثرمن هذه االفتراضات سوق يترتب عليه قيم مختلفة كلية ومن ثم يمكن حساب أكثرمن مؤشرواحد للسوق وكلها تعكس أداء السوق نفسه.**

**8( يعتمد تباين املؤشرات للسوق الواحد على اختالف افتراضيات حساب املؤشروبالتالي على منهجية حساب املؤشر. أهمية احتساب املؤشرات:**

- **1( التعرف على أداء السوق: يعطي للمهتم بالسوق فركة سريعة وبسيطة عن أداء السوق أوالقطاع والتغيرات التي** طرأت عليه سواءً إيجابية أو سلبية دون الحاجة إلى متابعة أداء كل الأوراق المالية للوقوف على أداء السوق ككل. **ً**
- **2( التعرف على الحالة االقتصادية: يعتبرمؤشرسوق املال أحد املؤشرات املهمة التي تؤثروتتأثرباملتغيرات االقتصادية األخرى في اقتصاد معين. هناك متغيرات معينة عاملية ومحلية تؤثرفي سوق املال وتتأثربه على سبيل املثال.**
	- **مؤشرسوق املال في دولة معينة أحد املتغيرات الرئيسية التي تنظرلها املؤسسات االقتصادية الدولية مثل صندوق النقد الدولي والبنك الدولي عند تقريرسياسة معينة أواجراء مفاوضات اقتصادية مع تلك الدول.**
		- **قرارات تغييرسعرالفائدة البنكية تتخذ بعد األخذ في االعتباراآلثاراملحتملة على السوق.**
- **أسواق السلع األخرى مثل البترول والذهب والعقارات تراقب حركة مؤشرات أسواق املال للتأثيراملتوقع على تلك السلع.**
- 3) التعرف على اتجاه السوق وقتياً: أي مراقب في السوق يستطيع أن يراقب حركة السوق بصورة فورية أثناء جلسة **ً التداول للوقوف على تجاه السوق من خالل املؤشرملعرفة اتجاهات السوق الحالية.**
- 4) <u>التعرف على اتجاه السوق دورياً: ي</u>مكن من يتابع حركة المؤشر دورياً (شهر. أسبوع. أو أكثر) التعرف على اتجاه السوق **ً ً من خالل الفترة املحددة.**
	- **5( حساب العائد السوقي الدوري: املؤشريساعد في حساب العائد الدوري للسوق بحساب الفرق بين قيمة املؤشرفي تاريخ نهاية الفترة املحددة وقيمته عند بدايتها.**
- **6( تقديراملخاطراملنتظمة للسوق: التغيرفي العائد الدوري للسوق خالل مدى زمن محدد يمكن من حساب الخطر املنتظم ملعدل عائد السوق وذلك باحتساب االنحراف املعياري االحصائي للعوائد في التواريخ التي يضمها املدى الزمني املحدد.**
	- 7) \_تقييم أداء القطاعات المكونة للسوق: ينمكن الحكم على أداء قطاع معين إذا ما تمت مقارنة مؤشر ذلك القطاع **بمؤشرالوق ككل.**
- **8( الحكم على أداء املحافظ االستثمارية: اعتادت املؤسسات الكبيرة كالبنوك االستثمارية على إعداد مؤشرات خاصة بها رن مؤشر تضم محفظة األوراق املالية التي تضمها محفظة املؤسسة. ويمكن الحكم على أداء محفظة إذا ما قُ**

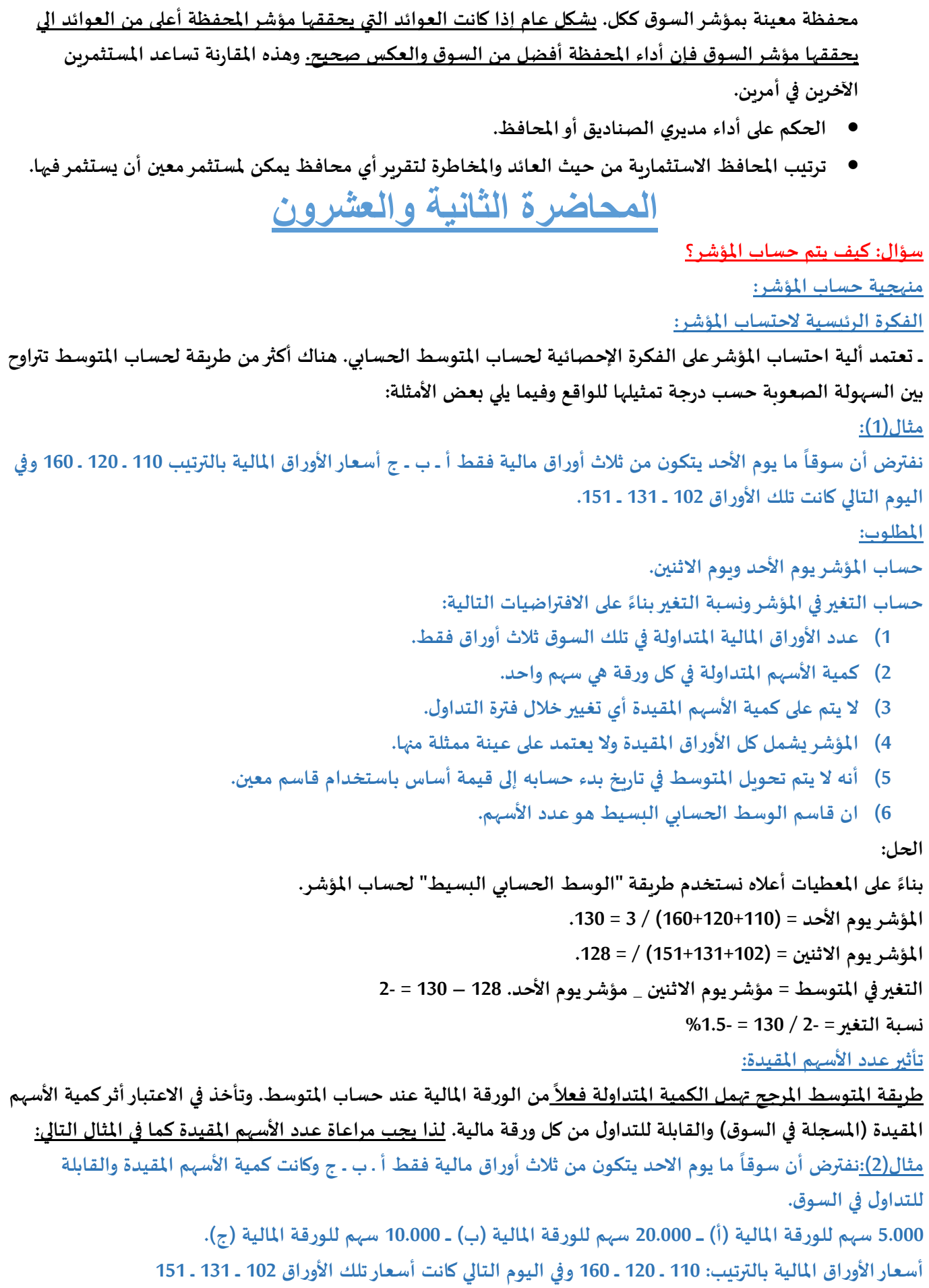

**املطلوب:**

**حساب املؤشر يوم األحد ويوم االثنين.**

حساب <mark>التغير في المؤشر ونسبة التغير بناءً على الافتراضيات:</mark> **ً**

- **1( خالل فترة التداول تم تداول. 300 سهم. 100 سهم. 500 سهم من األوراق الثالثة على التوالي وال تأثير للكمية املتداولة الفعلية على حساب املؤشر.**
	- **2( عدد األوراق املالية املتداولة في تلك السوق ثالث أوراق فقط.**
	- 3) العدد الكلى لاسهم الشركة المقيدة بالسوق متاحة بالكامل للتداول ولا توجد قيود على تداول أية نسبة منها.
		- **4( ال يتم على كمية األسهم املقيدة أي تغيير خالل فترة التداول.**
		- **5( املؤشريشمل كل األوراق املقيدة وال يعتمد على عينة ممثلة منها.**

**ًالحل: على املعطيات أعاله نستخدم طريقة املتوسط املرجح لحساب املؤشر. بناء**

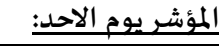

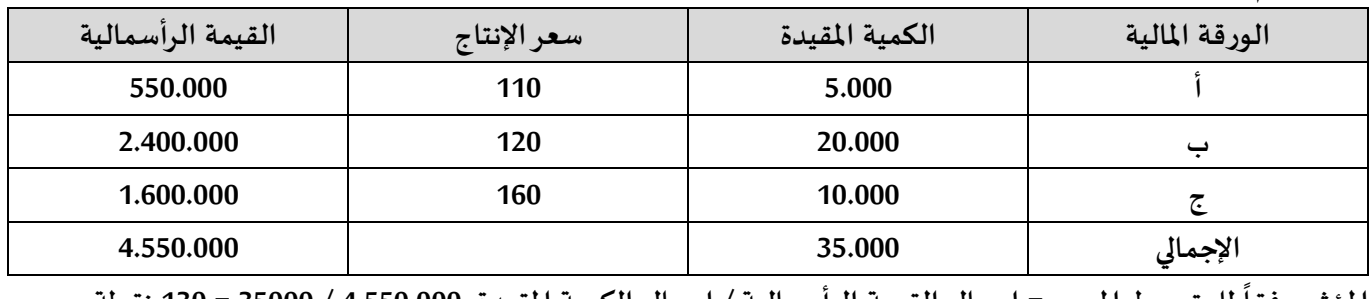

**للمتوسط املرجح = اجمالي القيمة الرأسمالية / اجمالي الكمية املقيدة. املؤشروفقا 4.550.000 / 35000 = 130 نقطة. املؤشر يوم االثنين:**

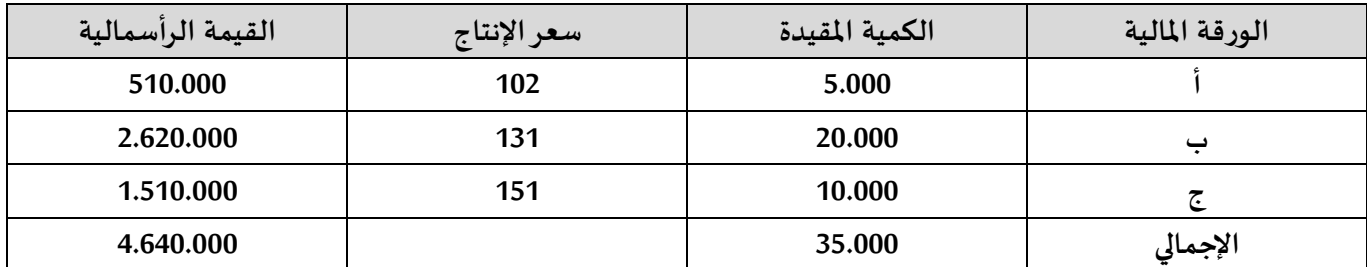

**للمتوسط املرجح = املؤشروفقا 4.640.000 / 35.000 = 132.57 نقطة. ً**

**التغير في املؤشر = 132.57 – 130 = 2.57 نقطة. نسبة التغير = 2.57 / 130 = %1.97**

. بناءً على المثال رقم (2) أنه بالرغم من انخفاض سعر الورقة المالية (أ) والورقة المالية (ج) إلا ان المؤشر ارتفع بمقدار 2.57 **ً أثبت صحت هذا االرتفاع.**

**أسعاراألوراق املالية يوم االحد. 110 ـ 120 ــ .160** 

**أسعارنفس األوراق يوم االثنين. 102 ــ 131 ــ .151**

 **8- ــ 11 ـــ 9-**

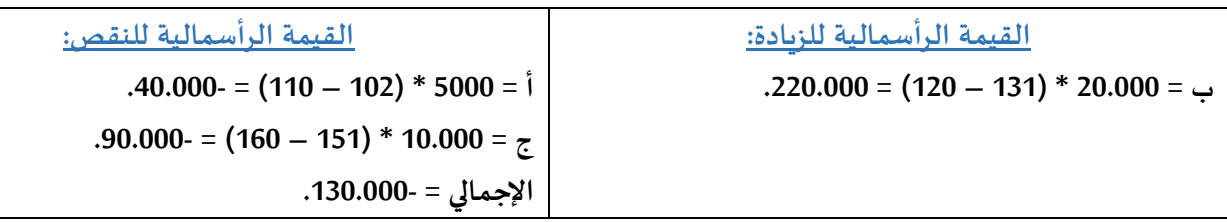

**التغيير في املتوسط = )القيمة الرأسمالية للزيادة \_\_ القيمة الرأسمالية للنقص( / عدد أسهم السوق.**  $.2.57 = 35.000 / (130.000 - 220.000)$ 

## **المحاضرة الثالثة والعشرون**

القاسم:

**ـ ـ فكرة القاسم بسيطة فهي املقام عند حساب املؤشرفي املثال رقم )1( = .3 وفي املثال رقم )2( = .35.000** . إذاً القاسم سوف يتغير من فترة لأخرى ومن حالة لحالة بحسب عدد الأوراق المقيدة وعدد الأسهم الكلي لكل ورقة مالية. **ً املتوسط باستخدام القاسم نتبع الخطوات التالية: لحساب املؤشراعتمادا ً**

- **1( اختيارتاريخ محدد واعتباره تاريخ األساس.**
- **2( حساب القيمة الرأسمالية لألوراق املالية املستخدمة في املؤشر )املتوسط(.**
	- **3( تحويل القيمة الرأسمالية إلى رقم أساس.**
- 4) حساب القيمة الرأسمالية بناءً على أسعار التداول اللاحقة لتاريخ الأساس. **ً**
- **5( استخدام نفس القاسم في تحويل القيمة الرأسمالية الناتجة عن عمليات التداول في تحويل القيم الرأسمالية الالحقة بنفس وحدات رقم األساس.**
- **6( مقارنة املؤشراملحسوب في التواريخ الالحقة واملؤشراملحسوب في تاريخ األساس لحساب التغيرات التي طرأت على املؤشربعدد من وحدات القياس الرقم يطلق عليها )نقاط( لعدم االعتداد بالعملة التي يتم التداول بها.**

**تحديد القاسم:**

**ــ القاسم هو الرقم الذي سو ف يستخدم في تحويل القيم الرأسمالية إلى مؤشر يقاس بعدد من النقاط على النحو التالي: املؤشر = القيمة الرأسمالية في وقت محدد / القاسم.**

**القاسم = القيمة الرأسمالية / املؤشر.**

. إذا اخترنا رقم أساس معين للمؤشر في تاريخ الأساس. <u>الق</u>اسم في تاريخ الأساس = القيمة الرأسمالية / رقم الأساس. **مثال)3(:**

**نفس بيانات مثال)2( بالفرضيات التالية:**

- **تاريخ االفتتاح للتداول يعتبرتاريخ األساس.**
- **إن رقم األساس الذي تم اختياره بوصفه مؤشرلألوراق املالية املقيدة في السوق االفتراضية املستخدم هو الرقم .1.000**
	- **رقم األساس سوق يعكس مؤشر األسهم في تاريخ االفتتاح.**

**الحل:**

**باستخدام القيمة الرأسمالية في تاريخ االفتتاح القاسم سيكون. القاسم = القيمة الرأسمالية في تاريخ االفتتاح / رقم األساس. = 4.550.000 / 1.000 = .4.550 املؤشرفي تاريخ االفتتاح هو 1.000 نقطة. وهذا القاسم سيستخدم في حساب املؤشر في أس تاريخ الحق طاملا ظلت التركيبة الرئيسية للمؤشراملتمثلة في عدد األوراق املستخدمة في حساب املؤشروعدد األسهم لكل ورقة دون تغيير.** ـ المؤشر في تاريخ الإغلاق الإثنين = القيمة الرأسمالية في تاريخ الاغلاق / القاسم. = 4.640.000 / 4.640.000 نقطة. **ــ هذه النتيجة تعني: مؤشراألسعارارتفع 19.70 نقطة )1.019,70 \_ 1.000(. ـ نسبة االرتفاع تعادل %1.97 )19,70 / 1.000(.**

**هل تختلف طريقة حساب املؤشر باستخدام القاسم عن طريقة حساب املؤشر باستخدام املتوسط املرجح بالكميات؟ النتيجة واحدة في الحالتين. املؤشر هو متوسط مرجح بالكميات لعينة من األوراق املالية املقيدة في السوق. واستخدام القاسم من الكميات املرجحة ما هو إال عملية حسابية الغرض منها تبسيط عملية حساب املؤشر. بدالً**

**مالحظة:**

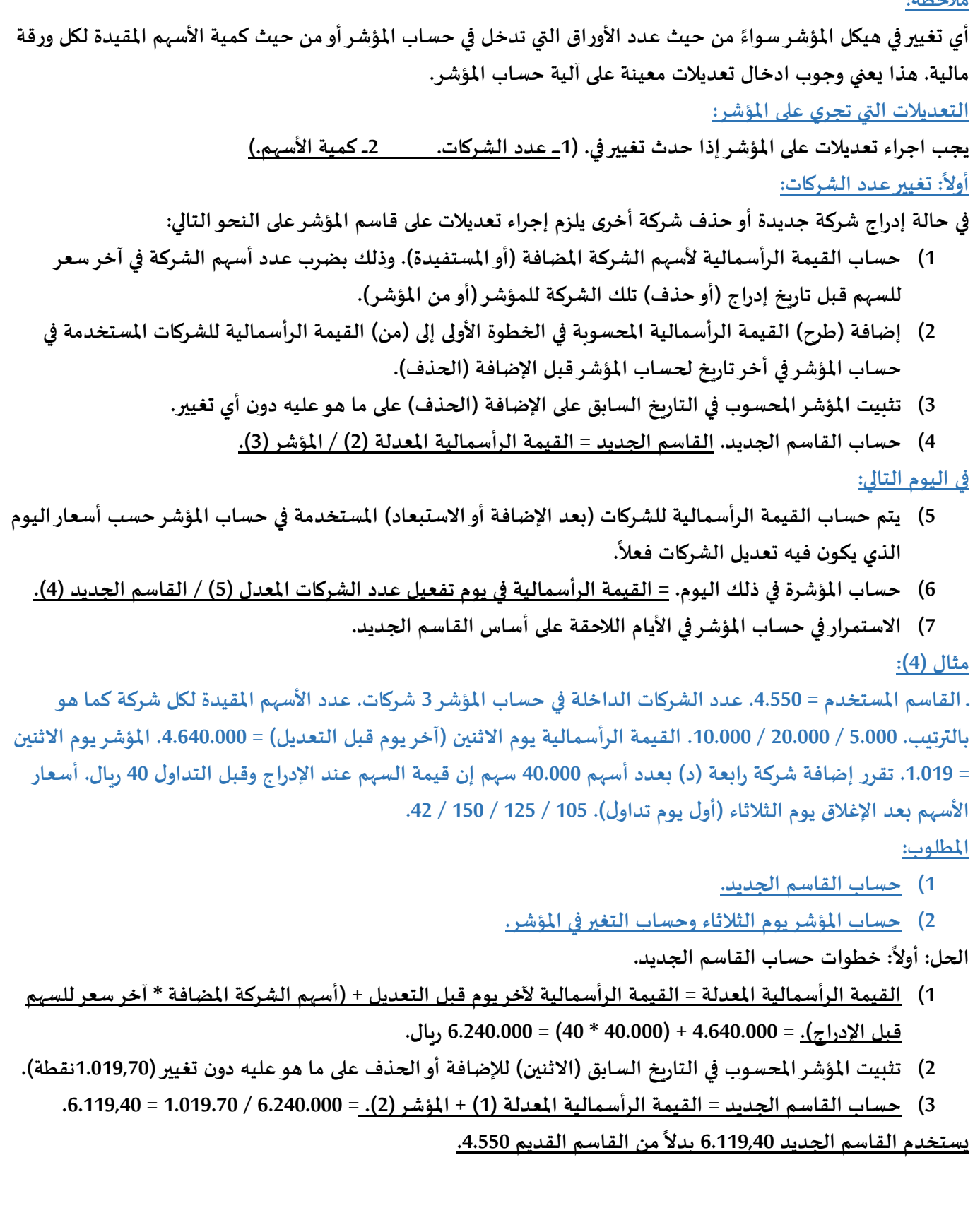

**: حساب املؤشريوم الثالثاء. ثانيا ً**

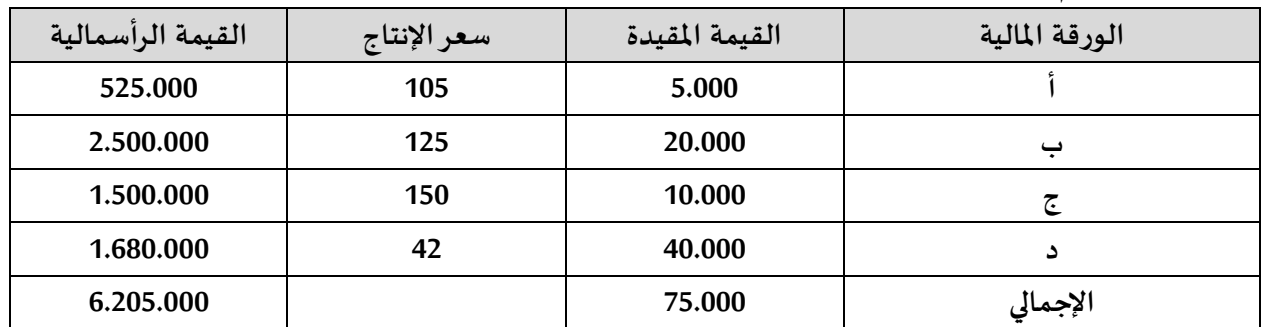

**املؤشر في يوم التعديل الثالثاء:**

**6.205.000 / 6.119,40 = 1.014 نقطة.**

**التغير في املؤشر = املؤشر يوم الثالثاء 1.014 \_ املؤشر يوم االثنين 1.019,70 = 5,70 نقطة.**

**أسلوب تعديل القاسم في اليوم السابق على التعديل يحافظ على القيمة املسجلة للمؤشر ثابتة ويساعد على متابعة أداء السوق بصورة متسقة ال يوثرفيها أي تغييرات جذرية.**

**المحاضرة الرابعة والعشرون**

#### **: تغيركمية األسهم: ثانيا ً**

**تقوم شركات عديدة بإحداث تعديالت على هيكل حق امللكية وذلك بتغيير عدد األسهم املقيدة بالشركة عن طريق:**

- **1( توزيع أسهم مجانية )منح أسهم(**
- **2( إصدار أسهم جديدة بسعر يقل عن السعر السوقي.**

**بما أن عدد أسهم الشركة الداخلة في املؤشر قد تغير. لو تم اإلبقاء على السعر الذي حسبت فيه القيمة الرأسمالية عند حساب املؤشر ذلك سيؤدي إلى أخطاء جسيمة في املؤشر.**

**الحل املتبع لتالفي اثرزيادة عدد األسهم هو تعديل سعر إقفال السهم لليوم السابق ليوم التعديل للوصول إلى سعريبقى على** المؤشر كما هو عند افتتاح السوق ليوم تداول جديد دون الحاجة إلى تعديل القاسم وذلك باتباع إحدى الطريقتين التاليتين.

- **أ( طريقة القيمة الرأسمالية:**
- **زيادة عدد أسهم الشركة بإضافة كمية الزيادة على الكمية املقيدة.** 
	- **حساب القيمة الرأسمالية املعدلة على أساس:**
- 1) <u>القي</u>مة السوقية للأسهم قبل الزيادة + القيمة السوقية للأسهم المضافة (صفر عند اصدار أسهم مجانية).
	- **2( قسمة القيمة الرأسمالية املعدلة على عدد األسهم بعد التعديل.**
	- 3) السعر الناتج عن القسمة يعتبر سعر فتح اليوم الذي يصبح فيه التعديل سارياً. **ً**

**مثال:**

**عدد األسهم املصدرة إلحدى الشركات 1.000 سهم وسعر إغالق السهم في يوم األحد 15 ريال. زادة الشركة راس مالها عن طريق** إصدار 500 سهم بسعر 10 ريال. <u>المطلوب: سعر الافتتاح للسهم لليوم الذي يليه (الاثنين).</u>

- **الحل:**
- **)1.0 \* 15( + )500 \*10( / 1.500 = 13,33 ريال.**

**المحاضرة الخامسة والعشرون**

### **ب( طريقة السعر:**

وفقاً لهذه الطريقة يتم تعديل سعر الافتتاح (الإقفال السابق على التعديل) مباشرة دون النظر إلى كمية الأسهم المضافة. **ً وذلك باتباع املعادلة املناسبة مما يلي:**

 **في حالة توزيع أسهم منحة: سعر االفتتاح املعدل = سعر االقفال / )1 + نسبة الزيادة في األسهم(. في حالة إصدارأسهم زيادة بسعرأقل من سعرالسوق: سعر االفتتاح املعدل = )سعر اإلقفال + سعر اإلصدار( / )1 + نسبة الزيادة في األسهم(. مثال: نفترض أن الشركة في املثال السابق قد ضاعفت رأس مالها. مع بقاء البيانات األخرى كما هي. ــ لدينا 4 ورقات مالية. أ ـ ب ـ ج ـ د. عدد األسهم لكل منها بالترتيب. 5.000 / 20.000 / 10.000 / .40.000 وتم مضاعفة أسهم الشركة أ. األسعارفي تاريخ اإلغالق يوم الثالثاء. 105 / 125 / 150 / .42 املطلوب: حساب سعر االفتتاح في يوم التعديل. 1( في حالة زيادة الشركة بتوزيع أسهم منحه. 2( في حالة اصدار أسهم بسعريقل عن سعرالسوق )15 ريال(. الحل: : في حالة زيادة أسهم الشركة بتوزيع أسهم منحة. ً أوال 1( طريقة القيمة الرأسمالية: القيمة الرأسمالية ألسهم الشركة )أ(: 5.000 \* 105 = 525.000 ريال. عدد األسهم بعد التعديل = 5.000 + 5.000 = 10.000 سهم. سعر االفتتاح املعدل = 525.000 / 10.000 = 52,50 ريال. 2( طريقة التعديل املباشر للسعر: السعر املعدل = 105 / )1 + %100( = 105 / 2 = 52,50 ريال. بنسبة ً السعريظهرهنا منخفضا %50 لكن هذا االنخفاض ال يؤثر على حساب املؤشر إال إذا تحرك السعر في يوم التعديل عن السعر املعلن. : حالة اصدارأسهم بسعريقل عن سعرالسوق ) ً ثانيا 15 ريال / للسهم(: 1( طريقة القيمة الرأسمالية: القيمة الرأسمالية ألسهم الشركة قبل اإلصدار = 5.000 \* 105 = 525.000 ريال. القيمة الرأسمالية ألسهم الزيادة = 5.000 \* 15 = 75.000 ريال. القيمة الرأسمالية الكلية = 525.000 + 75.000 = 600.000 ريال. عدد األسهم بعد التعديل = 5.000 + 5.000 = 10.000 سهم. سعر االفتتاح املعدل = 600.000 / 10.000 = 60 ريال. 2( طريقة التعديل املباشر: السعر املعدل = )105 + 15( / )1 + %100( = 120 / 2 = 60 ريال. بنسبة ً السعريظهرهنا منخفضا %42,70 لكن هذ االنخفاض ال يؤثر على حساب املؤشر إال إذا تحرك السعر في يوم التعديل عن السعر املعلن. معظم املؤسسات املعنية بحساب املؤشرات تستخدم طريقة السعراملباشرولكن في حاالت معينة مثل حاالت التوزيع املركبة )توزيع 2 سهم لكل ثالثة أسهم( ال بد من استخدام طريقة الرأسمالية. مثال: احسب القيمة املعدلة في الحاالت التالية: 1( اصدار أسهم مجانية بواقع نصف سهم لكل سهم. والسعر السوقي .30**

**الحل: الحالة: حالة توزيع أسهم مجانية. الطريقة: طريقة السعر. سعر االفتتاح املعدل = سعر االقفال / )1 + نسبة الزيادة في األسهم(. = 30 / )1 + 0,50( = 30 / 1,5 = 20 ريال. 2( زيادة رأس مال بواقع سهم لكل سهمين بسعر15 ريال عندما كان السعر30 ريال. الحل: الحالة: اصدارأسهم بسعرأقل من سعرالسوق. الطريقة: طريقة السعر. نسبة الزيادة .0,50 سعر االفتتاح املعدل = )سعر االقفال + سعر اإلصدار( / )1 + نسبة الزيادة في األسهم(. = )30 + 15( / )1 + 0,50(. = 45 / 1,50 = 30 ريال. 3( اصدار أسهم مجانية بنسبة .%10 والسعر السوقي .30 الحل: الحالة: حالة توزيع أسهم مجانية. الطريقة: طريقة السعر. سعر االفتتاح املعدل = سعر االقفال / )1 + نسبة الزيادة في األسهم(. = 30 / )1 + %10(. = 30 / 1,10 = 27,30 ريال. 4( تجزئة السهم الواحد إلى 5 أسهم عندما كان السعر .30 الحل: الحالة: حالة توزيع أسهم مجانية. الطريقة: طريقة السعر. العدد قبل التجزئة .1 وبعد التجزئة .5 الزيادة في األسهم 4 أسهم لكل سهم بنسبة .%400 سعر االفتتاح املعدل = سعر االقفال / )1 + نسبة الزيادة في األسهم(. = 30 / )1 + %400(. = 30 / 5 = 6 ريال. المحاضرة السادسة والعشرون** مداخل الترجيح (الوزن): **ــ املؤشر ما هو إال متوسط مرجح ألسعارعدد من األسهم. وقد يكون هذا العدد ممثل لكل شركات املتداول أسهمها في السوق** كما هو " مؤشر تداول في الملكة " أو قد يكون عينة تم اختيارها وفق أسس واضحة ومعلنة لتمثيل السوق ككل في حساب المؤشر. ينضر إلى مداخل الترجيح على أنها طرق لحساب المؤشر تعتمد كل طريقة منها على آلية لإعطاء كل شركة وزناً معيناً في **ً ً تركيبة املؤشر. ولحساب مؤشرالسوق أربعة أساليب / مداخل شائعة االستخدام: : مدخل الوزن على أساس السعر: أوال ً يتم في هذا املدخل تجميع أسعار األسهم التي يتضمنها املؤشر ثم قسمة حاصل الجمع على الرقم القاسم. )يالحظ أن كميات األسهم ال تدخل في العملية الحسابية(. ويتم تعديل قيمة القاسم عندما يكون هناك "اشتقاق لألسهم" أوتوزيع أسهم مجانية** أو زبادة في رأس المال بإصدار أسهم جديدة بقيمة اقل من السعر السوقي أو عند تغيير مزبج الأسهم في مؤشر السوق لتجنب أية **مؤشرات مضللة التجاه السوق. مثال: نفترض أنه في يوم األحد كان لدينا سهمين أ بسعر األسهم املصدرة .1.500 ب بسعر 20 األسهم املصدرة .2.000 احسب املؤشر: 1( في حالة القاسم كان يساوي عدد األسهم. 2( في حالة أنه في يوم االثنين تم تجزئة السهم ب على أساس :2 1 وأن سعر اإلقفال في هذا اليوم للسهم أ هو 13 ريال. وللسهم ب 11 ريال.**

**الحل: املؤشر يوم األحد = 10 + 20 / 2 = 30 / 2 = 15 نقطة. املؤشر يوم االثنين = 13 + )11 \* 2( / 2 = 17,50 نقطة. التغير في املؤشر = 17,5 \_ 15 = 2,50 نقطة. نسبة التغير في املؤشر = 2,50 / 15 = .%16,67 ال بد من تعديل القاسم بعد التجزئة. القاسم الجديد = )13 + 11( / 17,50 = .1,37 مالحظات على هذه الطريقة: 1( سيتم استخدام هذا القاسم الجديد )1,37( إلى أن يتم اشتقاق جديد أوإحدى الحاالت األخرى التغيير. 2( كميات األسهم ال تدخل في العملية الحسابية. 3( مؤشر في العالم يحسب بهذه الطريقة. ً داوجونزالصناعي وهو من أشهراملؤشرات انتشارا : مدخل الوزن على أس ً ثانيا اس القيمة )الترجيح بالكمية(: 1( حساب القيمة السوقية االجمالية = أسعاراألسهم \* عدد األسهم املصدرة. 2( القيمة السوقية الجمالية في يوم م1+ / القيمة السوقية االجمالية في يوم م. م: اليوم األول. م:1+ اليوم الثاني. 3( ناتج 2 \* رقم األساس عند بداية املؤشروبحدد بطريقة تقديرية بحته. مثال:نفس املثال السابق بافتراض أن رقم األساس هو .100 القيمة السوقية االجمالية يوم األحد = )10 \* 1.500( + )20 \* 2.000( = 55.000 ريال. القيمة السوقية االجمالية يوم االثنين = )13 \* 1500)+ )11 \* 4000( = 63.500 ريال. مؤشر يوم االثنين م1+ = )63.500 / 55.000( \* 100 = 115,45 نقطة. التغيير في املؤشر = 115,45 \_ 100 = .15,45 نسبة التغير = 15,45 / 100 = .%15,45 المحاضرة السابعة والعشرون : مدخل األوزان املتساوية: ً ثالثا يتم استثمارمبلغ متساوي في األسهم التي يتضمنها املؤشر. مثال: نفس املثال السابق. نفترض أنه في يوم األحد كان لدينا السهمين. أ بسعر 10 ريال األسهم املصدرة .1.500 ب بسعر 20 ريال األسهم املصدرة 2.000 ريال. في يوم االثنين تم تجزئة السهم ب على أساس .1:2 وأن سعر االقفال في هذا اليوم للسهم أ هو 13 ريال. وللسهم ب 11 ريال. أحسب املؤشر. الحل: مؤشر األحد = )10 \* 1( + )20 \* 0,5( = .20 مؤشر االثنين = )13 \* 1( + )11 \* 1( = .24 التغير في املؤشر = 24 \_ 20 = .4 نسبة التغير = 4 / 20 = .%20 : مدخل السعرالتناسبي: ً رابعا املؤشر = مؤشر اليوم السابق \* الوسط الهندس ي لألسعار التناسبية اليومية لألسهم. السعر التناسبي = سعر اليوم / سعر األمس.**

**مثال: نفس املثال السباق. 1( تحديد األسعارالتناسبية بالصورة التالية: سعر السهم يوم م1+ / سرع السهم يوم م. للسهم أ = 13 / 10 = .1,3 للسهم ب = )11 \* 2( / 20 = .1,1 2( الوسط الهندس ي = جذر )السعر التناسبي للسهم أ \* السعر التناسبي للسهم ب(. = جذر 1,1 \* 1.3 = .1,1958 3( إذا افترضنا أن قيمة املؤشر في اليوم م = .120 املؤشر م1+ = املؤشر لليوم السابق م \* الوسط الهندس ي. = 120 \* 1,1958 =.143,496 مقدار التغير = 143,496 \_ 120 = .23,496 نسبة التغير = 23,496 / 120 = .%19,58 مالحظات هامة: هناك أربع طرق شائعة االستخدام لحساب املؤشر. 1( مدخل الوزن على أساس السعر. 3( مدخل األوزان املتساوية. 2( مدخل الوزن على أساس القيمة )الترجيح بالكمية(. 4( مدخل السعر التناسبي. والحظنا في املثال السابق أن هذه الطرق لحساب املؤشرات تعطي إجابات مختلفة. فقد بلغ االرتفاع في السوق %16,67 أو %15,45 أو %20 أو %19,58 على التوالي حسب الطريقة املستخدمة في حساب املؤشر. المحاضرة الثامنة والعشرون**

حساب المؤشر بعينة من الشركات: **ً**تحسب المؤشرات في معظم الأسواق العالمية باستخدام عينة من الشركات بحيث يكون المؤشر معبراً عن أداء السوق بكامله. **ومن األسباب التي تستدعي استخدام عينه من الشركات:**

- **1( كبرعدد الشركات املقيدة في السوق. 3( تفاوت نشاط التداول على أسهم السوق.**
- **2( تفاوت احجام أسهم الشركات املقيدة في السوق. 4( تفاوت السيولة التي تتمتع بها ورقة مالية معينة. 5\_\_ تجنب املؤشرمظاهرالتحيزالتي قد تؤثرفي نتيجة العمليات التي ال تخضع لتوازن قوى العرض والطلب.**

**أسس الدخول في العينة وشروطه:**

- **1( تحديد حجم العينة: يتوقف حجم العينة على أساس عدد الشركات املقيدة أسهمها في السوق واألداء املاض ي لتلك الشركات. فال يوجد عدد محدد متبع في كل األسواق. تحديد حجم عينة املؤشر هو عملية يقصد بها تحديد التمثيل ً** المكافئ لأداء السوق. فالاحتياط بزبادة عدد الشركات لا يؤدي إلى التمثيل المكافئ. كما أن ادراج شركات أقل نشاطاً **وسيولة سيتر تب عليه التأثير في املؤشر مما يجعله غير معبر.**
- **2( النشاط والسيولة: يتم ترتيب الشركات بحسب درجة نشاطها أودرجة سيولتها. مما يعني ان حج الشركات ليس عادة ً له ضرورة وأرباح الشركات ومراكزها املالية ليس لها اعتبارعند تكوين املؤشر. يقصد بالنشاط: تزايد العمليات**  والكميات المتداولة من أسهم الشركات المقيدة يومياً. <u>يقصد بالسيولة:</u> تزايد دوران رأس المال السوقي لتلك الشركات. **ً وتتأثرالسيولة بسعرالسهم والكمية املتداولة من السهم. تعتبرالسيولة العامل الثاني بعد درجة النشاط حتى ال ينحاز املؤشر للشركات ذات األسعار املرتفعة.**

**3( والو زن: هي طريقة القيمة الرأسمالية أي الترجيح بعدد األسهم أكثرطرق حساب املؤشرشيوعا ً ـ ـ ـ يتوقف وزن الشركة على عاملين مهمين:**

**1( سعرسهم الشركة في تاريخ معين. 2( عدد األسهم القابلة للتداول في ذلك التاريخ. وزن الشركة في املؤشر= القيمة السوقية للشركة / مجموع القيم الرأسمالية للعينة.**

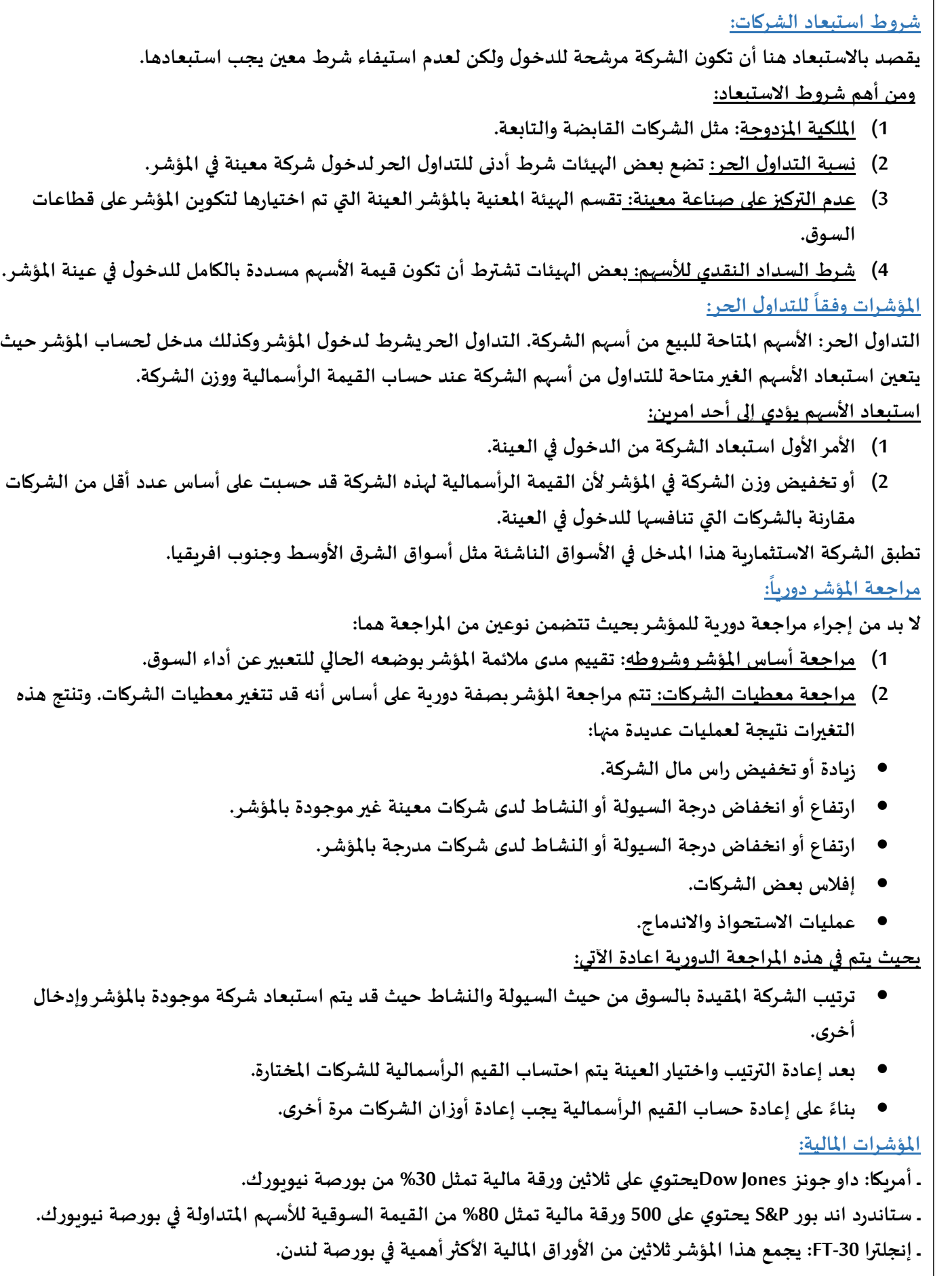

٦

## **المحاضرة التاسعة والعشرون**

## ما هو التحليل الفني:

التحليل الفني هو عبارة عن طريقة لتقييم الأسهم عن طريق تحليل المعلومات الإحصائية الناتجة عن نشاط السوق. مثل **السعر السابق للسهم وحجم التعادل.**

**ملاذا نستخدم التحليل الفني في السوق السعودية؟**

### **كيف يتم تقييم سعر سهم معين؟**

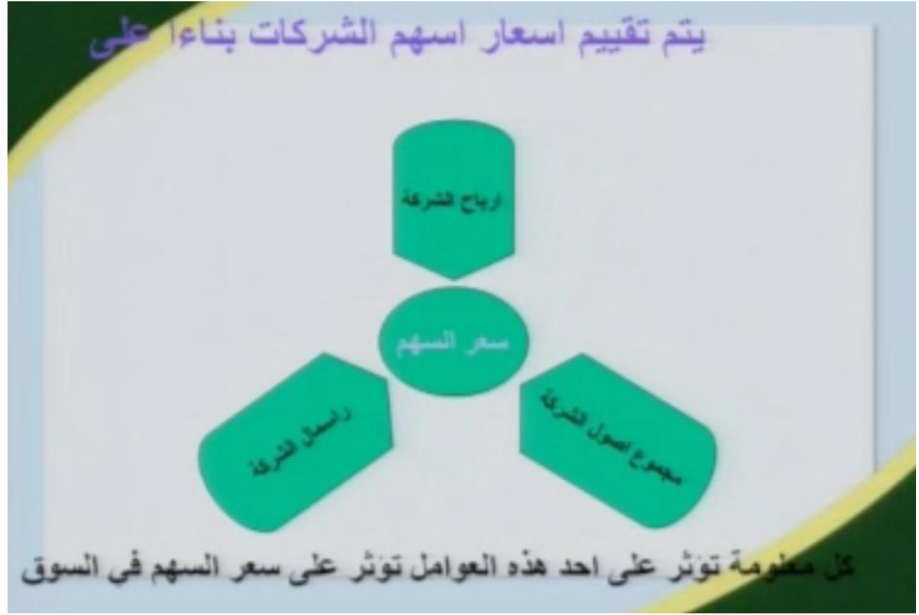

**ما هو السوق املثالي:**

هو السوق الذي يكون فيه عدد المشترين والبائعين كبير نسبياً وبشكل متكافئ. وأن جميع المستثمرين نسبياً صغار بالنسبة **ً ً** لحجم السوق بحيث لا يمكن لأي مستثمر في السوق سواءً كان شخصاً عادياً أو منشأة التأثير على أسعار السوق. **ً ً ً متطلبات السوق املثالي:**

- **1( صغاربالنسبة لحجم السوق. أن سكون جميع املستثمرين نسبيا ً**
- **2( أن يكون فيه عدد ا وبشكل متكافئ. ملشترين والبائعين كبيرنسبيا ً**

**3( أومنشأة التأثيرعلى أسعارالسوق. عاديا كان شخصا ال يمكن ألي مستثمرفي السوق سواء ً ً ً في حالة السوق املثالي:**

**ــ أن من يقوم بتحديد سعرالسهم في السوق هم البائعين واملشترين أنفسهم.**

**ـ ـ سعرالسوق يتحدد عندما يتساوى سعر العرض بالطلب.**

**ما هو السوق الكفء:**

**هو السوق التي تكون فيه األسعارتعكس وبعدالة جميع املعلومات الخاصة بالسهم. السوق السعودية:**

**ـ ـ هل يتمتع سوق األسهم السعودية بأي درجة من الكفاءة أواملثالية؟ ــ هل يمكن االعتماد في قرار البيع أو الشراء على املعلومات الصادرة من الشركات؟**

**ــ هل املعلومات التي تؤثر على سعر السهم تصل إلى جميع املستثمرين في وقت واحد؟**

**يعتمد التحليل الفني على ثالث قواعد رئيسية:**

- **1( أن السوق يتجاهل كافة املعلومات املعلنة.**
- **2( أن األسعار تتحرك باتجاهات ثابتة. 3( التاريخ يعيد نفسه.**

**التاريخ يعيد نفسه: ونقصد بهذه العبارة بأننا نحتاج إلى دراسة املاض ي لفهم املستقبل.**

**السوق يتأثربالحالة النفسية للمتعاملين:**

فكلما زاد التفاؤل لدى المتعاملين في السوق فانهم يلجئون إلى عمليات الشراء وبالتالي إلى رفع سعر السهم أما إذا زاد جانب **الخوف لديهم فإنهم سوف يقومون بالتخلص من األسهم التي يملكونها وبالتالي زاد املعروض من األسهم وانخفاض سعر السهم.**

**مالحظات عامة حول التحليل الفني:**

- 1) لا يمكن الاعتماد على التحليل الفني في حالة إعلان الخبر إلى جميع المستمرين في السوق في وقت واحد لذلك هناك **مقولة مشهورة تقول )بأنه ال يوجد مضارب جيد في األسواق الكفء(.**
- 2) التحليل الفني لا يستطيع أن يحدد إذا كان وراء سلوك سهم معين خبر حقيقي أو شائعات أو مضاربات. ولكن مع هذا **نستطيع االستفادة من التحليل الفني في زيادة أرباحك.**

**المحاضرة الثالثون**

### <u>نظرية داو Dow Theory:</u>

**يكون السوق في حالة اتجاه تصاعدي إذا كان سعر اإلغالق اليوم أعلى من أعلى سعر وصل إليه السهم في اليوم الذي قله. ينطبق على السوق قوانين الفعل وردة الفعل.**

حجم التعادل يجب أن يؤكد الاتجاه. عند سلوك السهم لاتجاه معين فأنه يستمر في هذا الاتجاه إلى أن يعطي إشارة الانعكاس **أدوات التحليل الفني تساعد في التعرف على مستويات االنعكاس:**

**مستويات الدعم واملقاومة. خطوط االتجاه. املتوسطات املتحركة. Average Moving. قانون التصفية.Rule Filter. مستويات الدعم واملقاومة:**

الأسعار في الأسواق المالية يتم قيادتها إلى الأعلى وذلك عند زيادة الطلب عليها أو قيادتها إلى الأسفل عندما يزداد المعروض منها. فالطلب على الأسهم دائماً يترادف مع مجموعة المشترين في السوق وهو ما يطلق عليهم في الأسواق المالية قطيع الثيران Bullish **ً أما عرض األسهم فإنه يترادف مع البائعين أو ما يطلق عليه في األسواق املالية قطيع الدببة Bearish.**

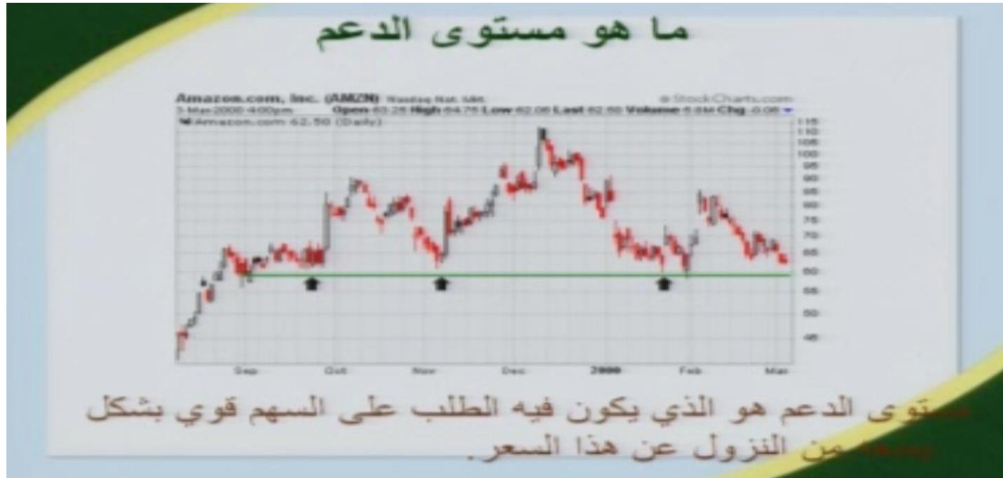

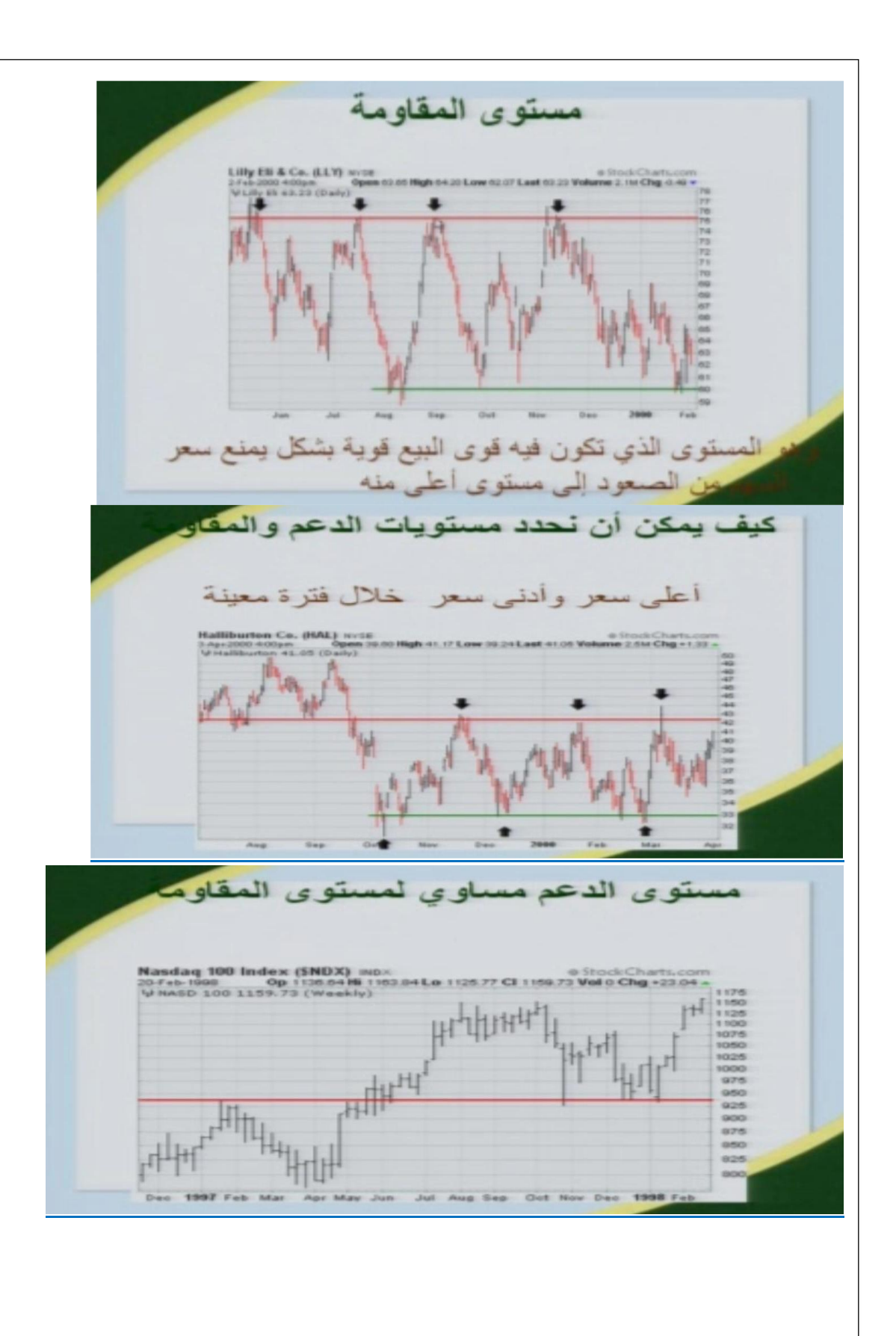

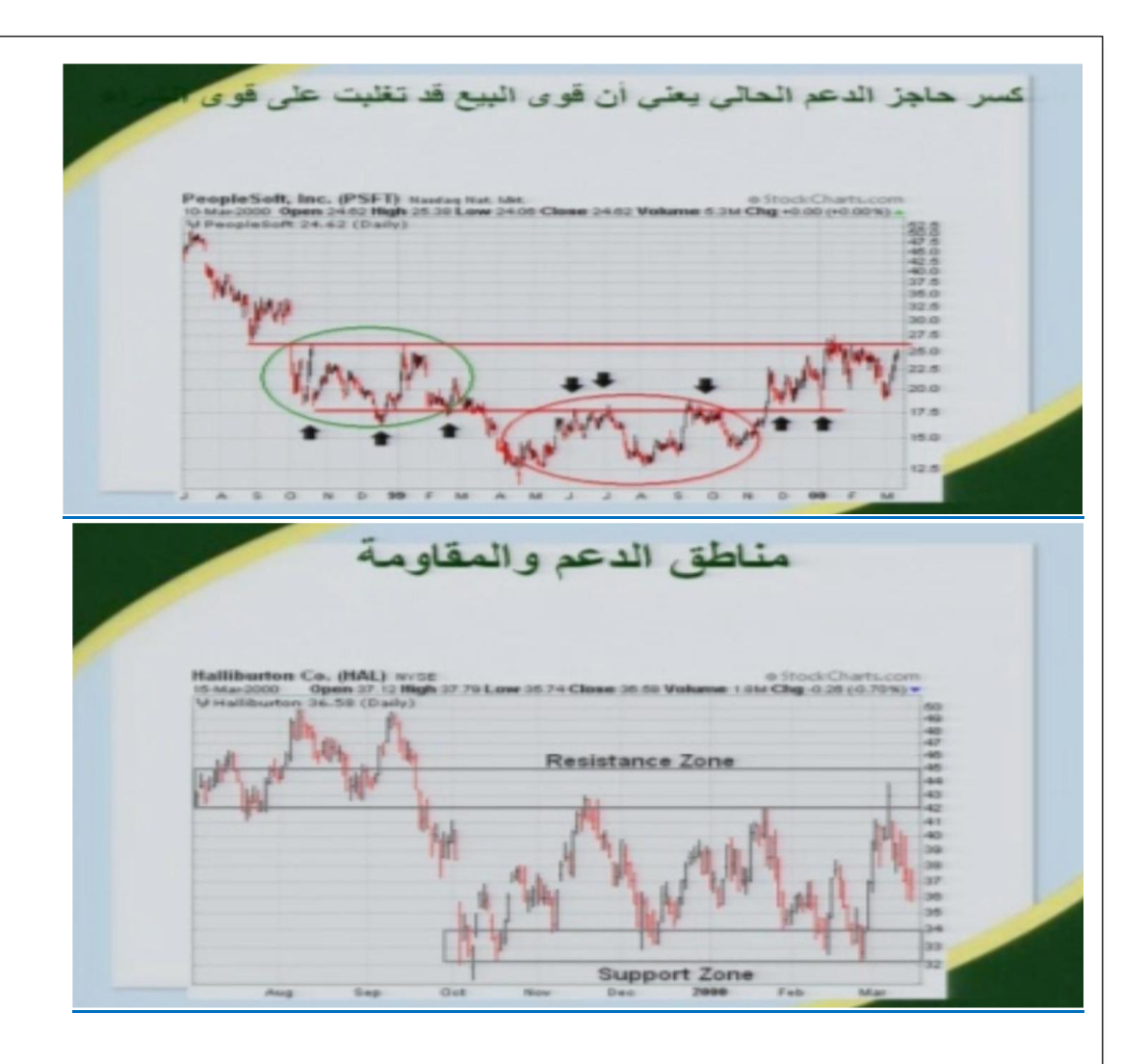

### خطوط الاتجاه:

**يقوم التحليل الفني على فرضية أن أسعار األسهم تتحرك باتجاه محدد. وتعد خطوط االتجاه مهمة في التحليل الفني وذلك من أجل معرفة اتجاه السهم أو تأكيد االتجاه الحالي.**

### **درجة ميالن الزاوية:**

**فكلما كانت هذه الزاوية حادة قريبة من الزاوية القائمة كلما كان هذا االتجاه غير صادق وال يمكن االعتماد عليه والعكس صحيح فكلما كان درجة ميالن الخط صغيره فإن االتجاه يصبح أكثرمصداقية.**

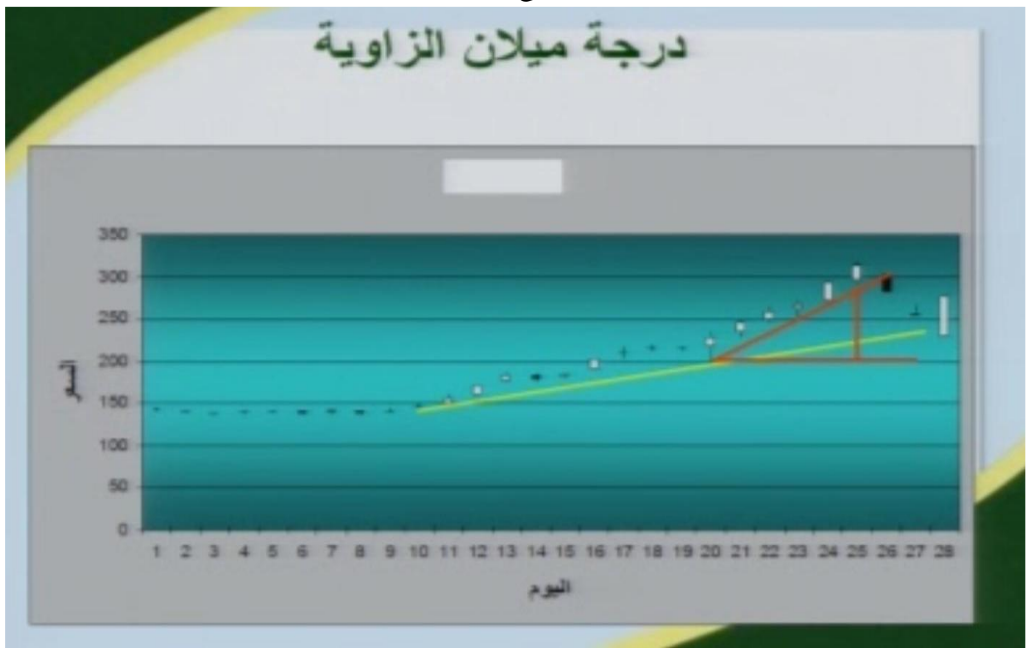

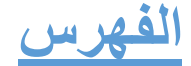

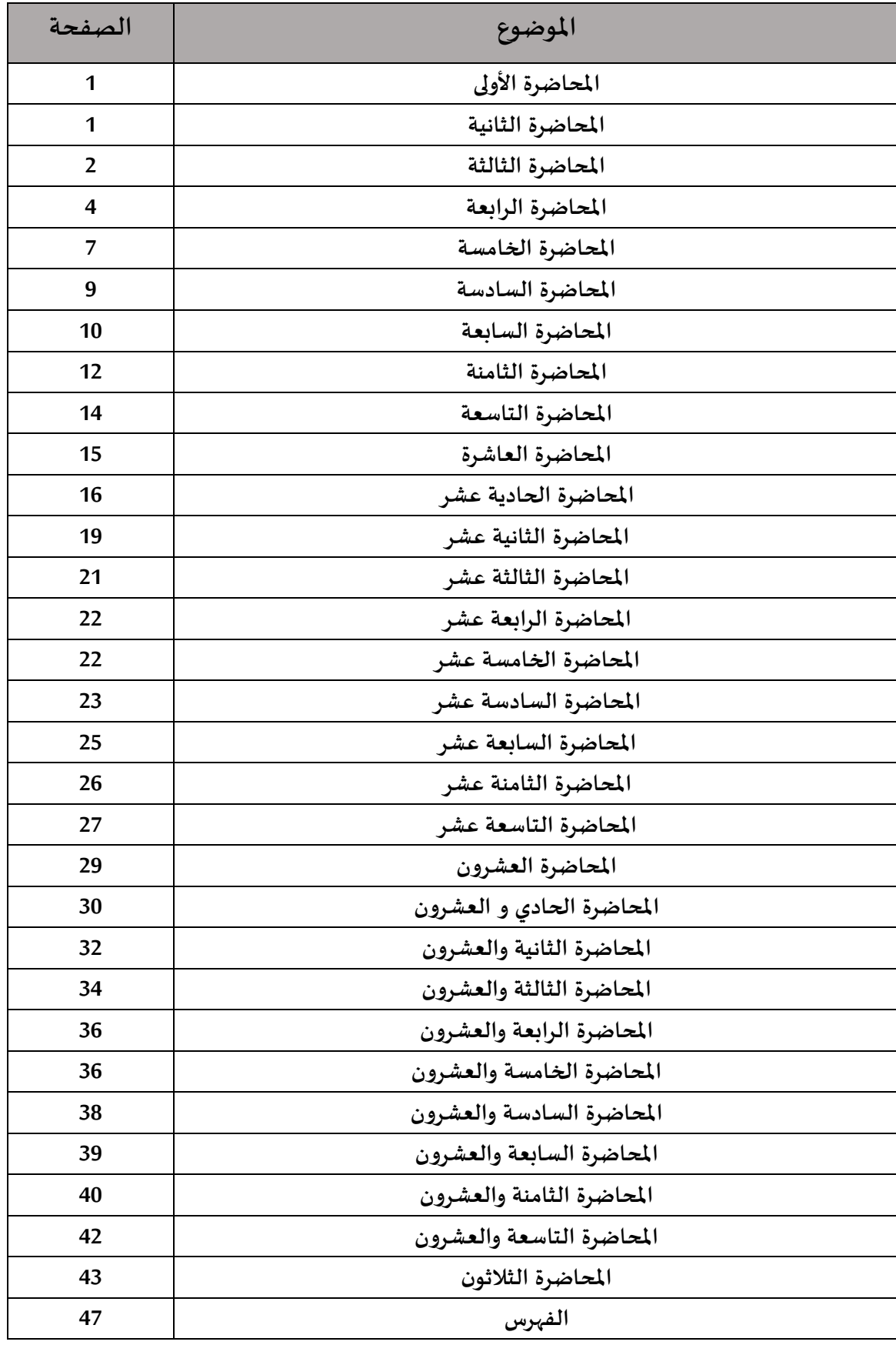

**وهلل الحمد ,,,**